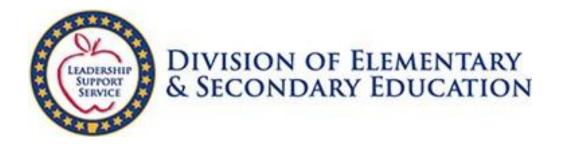

# Arkansas Department of Education Statewide Information System (SIS) Cycle Instructions (Web Based System)

Updated 6/23/2023 MH

### **IMPORTANT NOTICE**

Due to the requirements of state and federal legislation, the ADE and Arkansas public schools have reached a new level in the need for data accuracy to publish public reports. There is also a dramatic increase in reliance on data as required by the Every Student Succeeds Act (ESSA), such as reporting Adequate Yearly Progress.

It is imperative that the district users of the APSCN Financial and/or Student Management Systems check and re-check the accuracy of the data that is entered on a daily basis.

Over and above the daily entries, go back and check every field that doesn't require annual re-entry, e.g., the initial set-up screens. Please be acutely aware that every piece of data that is entered into the system is collected into some type of report and could affect the district's status as required in the ESSA and state legislation. The data pulled from the district's database for state and/or federal reports is only as good as the data entered into the system. Make sure your district is supported by providing accurate data.

# **Table of Contents**

| Introduction                            |    |
|-----------------------------------------|----|
| ADE SIS Website                         | 5  |
| Steps to Access the ADE SIS Website     | 5  |
| Home                                    | 7  |
| Resources                               |    |
| Update Data                             | 9  |
| Submit Data                             |    |
| Current Cycle Info                      |    |
| Build                                   | 14 |
| Build History                           |    |
| Validate                                |    |
| Validate History                        |    |
| Cycle Reports                           | 20 |
| View SIS Tables                         | 22 |
| Certificate of Data Accuracy            | 23 |
| Submit                                  |    |
| Submit History                          | 27 |
| Resubmission Cycle Info                 |    |
| Certified Reports                       |    |
| Mass Report Processing                  |    |
| Data Quality Checks                     |    |
| Salaries and FTE                        |    |
| Error Guide                             |    |
| Report Descriptions                     | 40 |
| Financial Applications                  | 41 |
| Financial Transaction Coding Check page | 41 |
| AFR General Ledger Exceptions           | 43 |
| AFR Accounts Payable Exceptions         | 43 |
| AFR Revenue Exceptions                  |    |
| AFR Exceptions                          |    |
| Annual Financial Reports                | 46 |
| Import Data                             |    |
| Contact                                 |    |

# Introduction

The SIS Cycle Submission process was written to replace an existing SIS process. The system allows districts to review summarized financial and student information and correct issues in the source systems before submitting that data to the State as "Certified" or approved data. Additionally, the LEA Profile section exists to allow districts to enter information that is required to be reported but is not collected in either the eSchoolPlus or eFinancePlus source systems.

The process of submitting the data requires the district to perform four distinct steps:

- 1. Build
- 2. Validation
- 3. Completion and Upload of Certificate of Data Accuracy
- 4. Submission

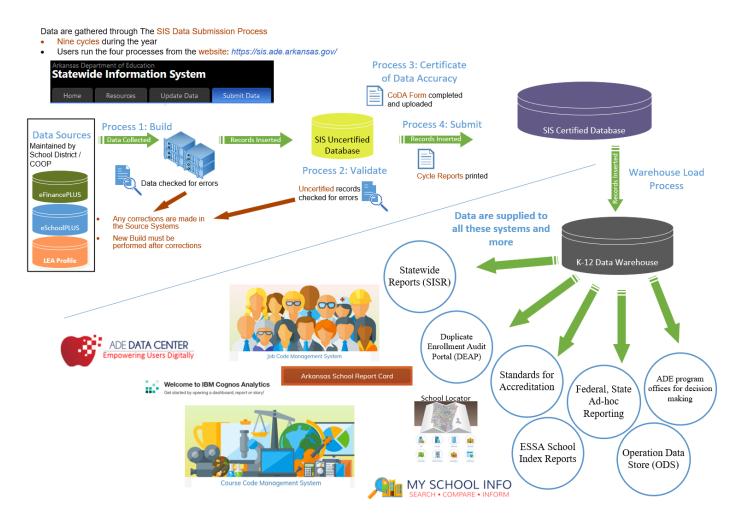

The **Build** step pulls district's data from source databases eSchoolPlus and eFinancePlus and inserts that data into a SQL Server database (SIS). During the Build step, several data

### Cycle Instructions

points are translated to provide a higher quality of data for review and reporting in later steps. The build errors are the first set of violations which have to be corrected in the source systems.

The **Validation** phase is performed by the district on the data that was pulled over during the build step. Validating the data is a programmatic way of enforcing various business and data quality rules on the data being brought over from the eSchoolPlus and eFinancePlus systems. Any violations of these validation rules are collected and presented to the district for correction in the source systems.

Finally, after the data passes the validation phase, the district is ready to **Submit** their data as a "certified" or official copy of the data to be used for reporting purposes.

# **ADE SIS Website**

The web interface is used by the districts to start various steps of the process as well as view details about previous processes that have run. The requests from the web interface are handled by the **ADE Service**. The Cycle Submission website is used to perform a variety of functions. It is the single point of contact for the districts to interact with their cycle data. Within this web application the user can perform the following tasks:

- View the status of the last transaction executed by the ADE Service.
- Start a manual build of the district's cycle data.
- View the detailed errors that occurred during the last build process (if any)
- Initiate the Validation process
- View Validation Errors (if any)
- Initiate the Submission of Certified data.

# **Steps to Access the ADE SIS Website**

Go to the ADE Data Center Website at <u>https://adedata.arkansas.gov/</u>. Scroll down to the District Operations and Fiscal Governance section at the lower left of the page, and click on the Statewide Information System link.

| ADE DATA CENTER<br>Empowering Users Digitally                                                                                                    | <b>∯ Home</b>                                                                                                    | 📅 Calendar 🛛 🔚 Newsroom 📲 Arkansas K-12                                                                                 |
|----------------------------------------------------------------------------------------------------|----------------------------------------------------------------------------------------------------|----------------------------------------------------------------------------------------------------|
| School Personnel Directory                                                                                                    | Student Management System                                                                                           | Arkansas Educator Licensure System<br>Educator Preparation Provider Reports<br>Job Code Management System               |
| District Operations and<br>Governance<br>Arkansas Digital Locker<br>CN On-line Claim Applic tion<br>Community Advisory Brard Application<br>Duplicate Enrollment Judit Portal<br>Federal Grants Management System<br>Financial Management System<br>Professional Dev opment Submission<br>Management System<br>Security Resources Portal<br>Standards For Accreditation<br>Statewide Information System | Arkansas Division of Public School Academic<br>Facilities and Transportation<br>Master Planning Tool<br>School Dude | Systems of Accountability: ADE Cohort Graduation Rates System<br>ADE School Report Card<br>Assessment Correction Engine |

### Cycle Instructions

This opens up the SIS landing page. Click the Login link.

| ADE DATA CENTER<br>Empowerng Users Digitaliy 😭 Home 🥫 Calendar                                                                                                    | ar 🔛 Newsroom 🙀 Arka                                                                                                    | nsas K-12 Profile                                                            | 👸 Fina Sc. 🔎 App Search                                      | 👔 App Stats |
|----------------------------------------------------------------------------------------------------|----------------------------------------------------------------------------------------------------|------------------------------------------------------------------------------|--------------------------------------------------------------|-------------|
| Statewide Information System                                                                                                    | Home Getting Started                                                                                                    | SIS Handbooks                                                                | Cycle Documents SIS Resour                                   | rces Login  |
| Welcome to Statewide Information System<br>The Statewide Information System (SIS) is a web-based system developed<br>Research and Technology Division to enable school districts to submit and certi<br>school districts using eSchoolPlus software. The system has the capability<br>StudentPlus/eSchoolPlus and, FinancePlus districts pertaining to Student<br>Management System (FMS) on a nightly as well as on-demand basis as require<br>process was developed to replace an existing system through which district<br>information before submitting and certifying the data to the State. | d by the Arkansas Departmen<br>ify data to the State. The syster<br>to pull data from various sou<br>t Management System (SMS)<br>red by school districts. The SIS C | n will be used by<br>rce systems like<br>) and Financial<br>Cycle Submission | Contact Us<br>Get in touch with us for assist<br>Send E-mail | tance.      |

### Alternatively, you can go directly to <u>https://sis.ade.arkansas.gov.</u>

|                                                 | Login using your State Active Directory Account |
|-------------------------------------------------|-------------------------------------------------|
|                                                 | Username                                        |
| DIVISION OF ELEMENTARY<br>& SECONDARY EDUCATION | 6003cycletest                                   |
| Same -                                          | Password                                        |
| Welcome to Statewide Information System         | •••••                                           |
|                                                 | Remember me on this computer                    |
|                                                 | Login                                           |
|                                                 |                                                 |
|                                                 |                                                 |

Type in your **Active Directory Username** and **Password** and click the **Login** Button or hit Enter.

The log-in page takes the user to the Home page of the ADE Statewide Information System (SIS).

### Home

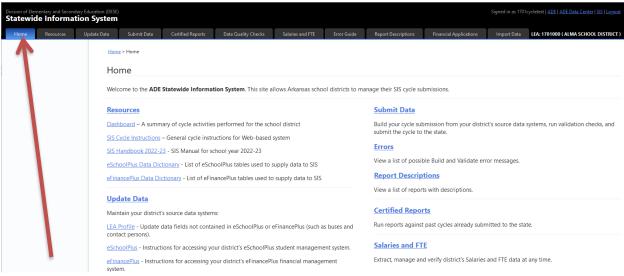

The **Home** tab is the one-stop location for all the information pertaining to the SIS cycle certification process. It contains the route to the following tabs:

- Resources
- Update Data
- Submit Data
- Certified Reports
- Data Quality Checks
- Salaries and FTE
- Error Guide
- Report Descriptions
- Financial Applications (Only financial coordinators and their assistants see this)
- Import Data

Each of the above tabs is described in detail in the following section of this document. Two of the important links on the **Home** tab to note are listed as follows:

- <u>SIS Cycle Instructions</u> General cycle instructions for Web-based system (This document)
- <u>SIS Handbook 2022-23</u>– SIS Manual for the current school year. This link is replaced every year with the appropriate manual for the school year.

### Resources

| Home Resources | Update Data Submit      | Data Certified R | eports Data Quality Checks                             | Salaries and FTE Error Guide                           | Report Descript    | tions Financial  |
|----------------|-------------------------|------------------|--------------------------------------------------------|--------------------------------------------------------|--------------------|------------------|
| cle 1          | Home > Resource         | 25               |                                                        |                                                        |                    |                  |
| cle 2          | SIS Dashb               | oard             |                                                        |                                                        |                    |                  |
| vcle 3         | SIS Cycle 6             |                  |                                                        |                                                        | School Year        | 2022 - 2023 ¥    |
| vcle 4         |                         |                  |                                                        |                                                        |                    |                  |
| rcle 5         | Statistics              | # of Times       | Initial                                                | Latest                                                 | Errors             | Warnings         |
| cie 5          | Builds                  | 3                | 6/21/2023 - reshmi.jose                                | 6/22/2023 - 7403cycletest                              | 0                  | 0                |
| cle 6          | Validates<br>Submission | 1                | 6/22/2023 - 7403cycletest<br>6/22/2023 - 7403cycletest | 6/22/2023 - 7403cycletest<br>6/22/2023 - 7403cycletest | 0                  | 0                |
| rcle 7         | 1                       |                  |                                                        | Certificate of Data Accuracy                           | - Certificate of D | ata Accuracy.pdf |
|                |                         |                  |                                                        |                                                        |                    | Status - Delayed |

The **Resources** tab contains the Statewide Information System (SIS) Dashboard. This feature is only for informational purposes and gives the SIS Cycle Coordinator a heads-up with progress related to the cycle submission process. There are 9 sub-tabs pertaining to each of the cycles on the left-hand side of the **Resources** tab. Select the appropriate Cycle that is in-session to review the SIS statistics.

# **Update Data**

| Division of Elementary and Secondary Education (DESE) Statewide Information System |           |             |                               |                         |                         |                        |  |  |  |  |
|------------------------------------------------------------------------------------|-----------|-------------|-------------------------------|-------------------------|-------------------------|------------------------|--|--|--|--|
| Home                                                                               | Resources | Update Data | Submit Data                   | Certified Reports       | Data Quality Checks     | Salaries and FTE       |  |  |  |  |
| LEA Profile                                                                        |           | Hom         | <u>ie</u> > Update Data       |                         |                         |                        |  |  |  |  |
| eSchoolPlus                                                                        |           | Up          | date Data                     |                         |                         |                        |  |  |  |  |
| eFinancePlus                                                                       | 5         | Prep        | are your district (           | cycle submission by r   | naintaining your source | data systems:          |  |  |  |  |
|                                                                                    |           |             | Profile<br>ate data fields no | ot contained in eScho   | oolPlus or eFinancePlus | (such as buses and con |  |  |  |  |
|                                                                                    | /         |             | hoolPlus                      | sing your district's eS | choolPlus student mana  | agement system.        |  |  |  |  |
|                                                                                    |           |             | nancePlus                     | sing your district's eF | inancePlus financial ma | nagement system.       |  |  |  |  |

The **Update Data** tab deals with the preparation of district cycle submissions by maintaining the source data systems (other than eSchoolPlus and eFinancePlus). This section has three important sections:

- 1. **LEA Profile**: Update data fields not contained in eSchoolPlus or eFinancePlus (such as buses and contact persons).
- 2. **eSchoolPlus**: Contains the instructions for accessing your district's eSchoolPlus student management system, and can be found on <u>http://apscn.org/eschool/eschool.htm</u>
- 3. **eFinancePlus**: Contains the instructions for accessing your district's eFinancePlus financial management system, and can be found at <u>http://apscn.org/fms/fms.htm</u>

The **LEA Profile** section is the most important section under the **Update Data** tab, and needs maintenance based upon the Cycle the district is in for certifying the data, and individual SIS tables and items which are not available in source systems pertaining to the cycle.

| Division of Elementary and Secon<br>Statewide Informa | ndary Education (DESE)<br>ation System                                                 |
|-------------------------------------------------------|----------------------------------------------------------------------------------------|
| Home Resources                                        | Update Data Submit Data Certified Reports Data Quality Checks Salaries and FTE         |
|                                                       |                                                                                        |
| LEA Profile                                           | Home > Update Data                                                                     |
| eSchoolPlus                                           | Update Data                                                                            |
| eFinancePlus                                          | Prepare your district cycle submission by maintaining your source data systems:        |
|                                                       | LEA Profile                                                                            |
|                                                       | Update data fields not contained in eSchoolPlus or eFinancePlus (such as buses and con |
|                                                       | <u>eSchoolPlus</u>                                                                     |
|                                                       | Instructions for accessing your district's eSchoolPlus student management system.      |
|                                                       | <u>eFinancePlus</u>                                                                    |
|                                                       | Instructions for accessing your district's eFinancePlus financial management system.   |

# Click on **LEA Profile** within the **Update Data** tab

# Select the **appropriate Cycle** from the drop-down box from Cycle 1 thru Cycle 9

| Division of Elen<br>Statewid | nentary and Second<br>le Information | lary iducation (DESE)<br>tion System |                             |                   |                  |
|------------------------------|--------------------------------------|--------------------------------------|-----------------------------|-------------------|------------------|
| Home                         | Resources                            | Update Dat                           | Submit Data                 | Certified Reports | Data Quality Che |
|                              |                                      |                                      |                             |                   |                  |
| LEA Profile                  |                                      | Home                                 | > <u>Up date Data</u> > LEA | A Profile         |                  |
| eSchoolPlus                  |                                      | Upo                                  | date LEA P                  | rofile            |                  |
| eFinancePlus                 | 5                                    | Please                               | e select a Cycle            | Cycle 1 V         |                  |
|                              |                                      | Conta                                | act Person                  | De                | lete All Records |
|                              |                                      | Distri                               | <u>ct</u>                   |                   |                  |
|                              |                                      | Finan                                | ce Bank Reconcil            | liation De        | lete All Records |
|                              |                                      | Finan                                | <u>ce Employee Ber</u>      | nefit De          | lete All Records |
|                              |                                      | Schoo                                | <u>ol</u>                   | De                | lete All Records |
|                              |                                      |                                      |                             |                   |                  |

| Division of Elementary and Secondary Education (DESE)<br>Statewide Information System |           |             |                                    |                   |                    |  |  |  |  |  |
|---------------------------------------------------------------------------------------|-----------|-------------|------------------------------------|-------------------|--------------------|--|--|--|--|--|
| Home                                                                                  | Resources | Update Data | Submit Data                        | Certified Reports | Data Quality Chec  |  |  |  |  |  |
| LEA Profile                                                                           |           | Hom         | <u>e</u> > <u>Update Data</u> > LE | A Profile         |                    |  |  |  |  |  |
| eSchoolPlus                                                                           |           | Up          | date LEA P                         | rofile            |                    |  |  |  |  |  |
| eFinancePlus                                                                          | 5         | Pleas       | se select a Cycle                  | Cycle 1 v         |                    |  |  |  |  |  |
|                                                                                       |           | <u>Cont</u> | act Person                         | C                 | Delete All Records |  |  |  |  |  |
|                                                                                       |           | Distr       | <u>ict</u>                         |                   |                    |  |  |  |  |  |
|                                                                                       |           | Finar       | nce Bank Reconci                   | liation           | elete All Records  |  |  |  |  |  |
|                                                                                       |           | Finar       | ice Employee Be                    | nefit c           | elete All Records  |  |  |  |  |  |
|                                                                                       |           | Scho        | ol                                 | C                 | elete All Records  |  |  |  |  |  |
|                                                                                       |           |             |                                    |                   |                    |  |  |  |  |  |

# Click on individual **SIS table** (like Contact Person) for maintenance (Updating the data)

Updating data could be in the form of **Add a new Record** or **Edit** or **Delete** existing records.

| cc01u3.                                              |                                      |                          |                                                    |            |                       |                                      |                              |                   |
|------------------------------------------------------|--------------------------------------|--------------------------|----------------------------------------------------|------------|-----------------------|--------------------------------------|------------------------------|-------------------|
| rision of Elementary and Second<br>tatewide Informat | lary Education (DESE)<br>tion System |                          |                                                    |            |                       | Signed                               | in as 0101 cycletest ADE   A |                   |
| Home Resources                                       | Update Data Submit Data              | Certified reports        | Data Quality Checks Salaries and                   | FTE Error  | Guide Report Descript | tions Financial Applications Proport | Data LEA: 010100 ( D         | EWITT SCHOOL DIST |
| A Profile                                            | Home > Update Data > U               | Profile > Contact Person |                                                    |            |                       |                                      |                              |                   |
| hoolPlus                                             | Contact Perso                        | n                        |                                                    |            |                       |                                      |                              |                   |
|                                                      |                                      |                          |                                                    |            |                       |                                      | <u> </u>                     |                   |
| nancePlus                                            | + Add new record                     |                          |                                                    |            | _                     |                                      | 2                            | 🕫 Refi            |
|                                                      | LEA                                  | Coord Code               | Description                                        | First Name | Last Name 🔺           | Email                                |                              | 1                 |
|                                                      |                                      |                          |                                                    |            |                       |                                      |                              |                   |
|                                                      | 0101000                              | D                        | SDFS Coord                                         | Julie      | Adams                 | jadams@dewittdragons.net             | 🥔 Edit                       | Delete            |
|                                                      | 0101000                              | 1                        | Title VI Coordinator (Civil<br>Rights Act of 1964) | Julie      | Adams                 | jadams@dewittdragons.net             | 🥔 Edit                       | Delete            |
|                                                      | 0101000                              | м                        | Title IX Coordinator (Educ.<br>Amendments of 1972) | Julie      | Adams                 | jadams@dewittdragons.net             | 🥜 Edit                       | Delete            |
|                                                      | 0101000                              | 3                        | Title III Federal Grant<br>Coord                   | Julie      | Adams                 | jadams@dewittdragons.net             | P Edit                       | Delete            |
|                                                      | 0101000                              | С                        | Test Coord                                         | Julie      | Adams                 | jadams@dewittdragons.net             | 🥜 Edit                       | Delete            |
|                                                      | 0101000                              | L                        | Foster Care Liason Coord                           | Julie      | Adams                 | jadams@dewittdragons.net             | 🥟 <u>Edit</u>                | Delete            |
|                                                      | 0101000                              | 1                        | Federal Program Coord                              | Julie      | Adams                 | jadams@dewittdragons.net             | 🥟 Edit                       | Delete            |
|                                                      | 0101000                              | н                        | Lisison for Homeless                               | Iulia      | Adams                 | isdame@dawittdranone.net             | 🥒 Edit                       | O Delete          |

# Submit Data

| Division of Elementary and Secon<br>Statewide Informat | dary Education (DESI<br>ion System |                                 |                    |                        |                     |               |                     |                             |                    |                                                                  |
|--------------------------------------------------------|------------------------------------|---------------------------------|--------------------|------------------------|---------------------|---------------|---------------------|-----------------------------|--------------------|------------------------------------------------------------------|
| Home Resources                                         | Update Data                        | Submit Data                     | Certified Reports  | Data Quality Checks    | Salaries and FTE    | Error Guide   | Report Descriptions | Financial Applications      | Import Data        | LEA: 7403000 ( MCCRORY SCHOOL DISTRICT )                         |
| Build History                                          | Home                               | > Sub-ruta                      |                    |                        |                     |               |                     |                             |                    |                                                                  |
| Validate History                                       | Sub                                | mit Data                        |                    |                        |                     |               |                     |                             |                    |                                                                  |
| View Cycle Reports                                     | 0 -6                               | E All attudents                 | (All students b    | ave values.) have      |                     |               | nited Couries Colds |                             |                    |                                                                  |
| View SIS Tables                                        | 0 of                               |                                 |                    |                        | incomplete or o     | connicting Di | gital Equity fields |                             |                    |                                                                  |
| Submit History                                         | Cu                                 | rren Cycle Info                 | Resubmission Cycle | Info                   |                     |               |                     |                             |                    |                                                                  |
|                                                        |                                    | rr ht Cycle: 6<br>Current Cycle |                    |                        |                     |               |                     |                             |                    |                                                                  |
|                                                        |                                    |                                 | Build              |                        |                     |               |                     |                             |                    |                                                                  |
|                                                        |                                    |                                 | D                  | ate: 6/22/2023 8:14 AM | user: 7403cvcletest |               | * Please r          | nake sure all information i | is up-to-date in L | EA Profile before performing a build.<br>Perform On-Demand Build |
|                                                        | /                                  |                                 | Sta                | tus: 🕲 Completed       | ,                   |               |                     |                             |                    | View Build Errors                                                |
|                                                        |                                    |                                 |                    |                        |                     |               |                     |                             |                    |                                                                  |
|                                                        |                                    |                                 | D                  | ate:                   |                     |               |                     |                             |                    | Perform On-Demand Validation                                     |
|                                                        |                                    |                                 | Sta<br>Error Co    | itus:                  |                     |               |                     |                             |                    | View Validation Errors                                           |
|                                                        |                                    |                                 | Warning Co         |                        |                     |               |                     |                             |                    | Cycle Reports SIS Tables                                         |
|                                                        |                                    |                                 | Certificate        | of Data Accuracy —     |                     |               |                     |                             |                    |                                                                  |
|                                                        |                                    |                                 | 1                  | File:                  |                     |               |                     |                             |                    | 🔯 Upload                                                         |
|                                                        |                                    |                                 | Submit             |                        |                     |               |                     |                             |                    |                                                                  |
|                                                        |                                    |                                 |                    | ate:                   |                     |               |                     |                             |                    | 😵 Submit                                                         |
|                                                        |                                    |                                 | Sta                | tus:                   |                     |               |                     |                             |                    |                                                                  |

The **Submit Data** tab has two important sections:

- Current Cycle Info
- Resubmission Cycle Info

# **Current Cycle Info**

**Current Cycle Info** tab deals with the Current Cycle's Build, Validate and Submit process.

| Division of Elementary and Secondary Education (DESE)<br>Statewide Information System |                      |                         |                     |              |                      |                           |                    |                                        |
|---------------------------------------------------------------------------------------|----------------------|-------------------------|---------------------|--------------|----------------------|---------------------------|--------------------|----------------------------------------|
| Home Resources Update Data Submit Data                                                | a Certified Reports  | Data Quality Checks     | Salaries and FTE    | Error Guide  | Report Descriptions  | Financial Applications    | Import Data        | LEA: 7403000 ( MCCRORY SCHOOL DISTRICT |
| Build History                                                                         |                      |                         |                     |              |                      |                           |                    |                                        |
| Validate History Submit Data                                                          | 1                    |                         |                     |              |                      |                           |                    |                                        |
| View Cycle Reports                                                                    | ents (All students h |                         | incomplete er       | onflicting D | igital Equity fields | 1                         |                    |                                        |
| View SIS Tables                                                                       |                      |                         | incomplete or o     | Johnicung D  | igital Equity helds  | 1                         |                    |                                        |
| Submit History Current Fiscal Y                                                       | ear: 2022/2023       | Into                    |                     |              |                      |                           |                    |                                        |
| Current Cycle: (                                                                      |                      |                         |                     |              |                      |                           |                    |                                        |
| _ 🤤 Current C                                                                         | Build                |                         |                     |              |                      |                           |                    |                                        |
|                                                                                       | build                |                         |                     |              | * Please n           | nake sure all information | is up-to-date in L | EA Profile before performing a build.  |
|                                                                                       |                      | Date: 6/22/2023 8:14 AM | user: 7403cycletest |              |                      |                           | ļ                  | Perform On-Demand Build                |
|                                                                                       |                      | atus: 🕲 Completed       |                     |              |                      |                           | l                  | View Build Errors                      |
|                                                                                       | Error Co             | unc 🥑 2                 |                     |              |                      |                           |                    |                                        |
|                                                                                       | Validate             |                         |                     |              |                      |                           |                    |                                        |
|                                                                                       |                      | Date:                   |                     |              |                      |                           |                    | Perform On-Demand Validation           |
|                                                                                       | Sta                  | atus:                   |                     |              |                      |                           |                    | View Validation Errors                 |
|                                                                                       | Error Co             |                         |                     |              |                      |                           |                    |                                        |
|                                                                                       | Warning Co           | unt:                    |                     |              |                      |                           |                    | Cycle Reports SIS Tables               |
|                                                                                       | Certificate          | of Data Accuracy —      |                     |              |                      |                           |                    |                                        |
|                                                                                       |                      | File:                   |                     |              |                      |                           |                    | 😳 Upload                               |
|                                                                                       | Submit               |                         |                     |              |                      |                           |                    |                                        |
|                                                                                       |                      | )ate:                   |                     |              |                      |                           |                    | i Submit                               |
|                                                                                       | Sta                  | ntus:                   |                     |              |                      |                           |                    |                                        |
|                                                                                       |                      |                         |                     |              |                      |                           |                    |                                        |

There are 4 sections in the Current Cycle Info tab that one needs to complete before certifying the data:

- 1. Build
- 2. Validate
- 3. Certificate of Data Accuracy
- 4. Submit

### Build

On the Home  $\rightarrow$  Submit Data  $\rightarrow$  Current Cycle Info tab, click **Perform On-demand Build** Submit Data

| of 1091 students (0.1        | 8%) have incomplete c | or conflicting Digital Equity fields |                              |                                      |
|------------------------------|-----------------------|--------------------------------------|------------------------------|--------------------------------------|
| ~                            | omission Cycle Info   |                                      |                              |                                      |
| Current Fiscal Year: 2022/20 | 023                   |                                      | · · · · · ·                  |                                      |
| Current Cycle: 6             |                       |                                      |                              |                                      |
| District Has Submitted Cycle | 6                     |                                      |                              |                                      |
| 😑 Current Cycle              |                       |                                      |                              |                                      |
|                              | Build                 |                                      |                              |                                      |
|                              |                       | * Please make sure all inf           | ormation is up-to-date in LE | A Profile before performing a build. |
|                              | Date:                 |                                      | 40                           | Perform On-Demand Build              |
|                              | Status:               |                                      | 4                            | View Build Errors                    |
|                              | Error Count:          |                                      |                              |                                      |

Once the On-Demand Build starts, the **Status** changes to Processing Submit Data

| 2 of 1091 students (0.18%) have incomplete or con  | flicting Digital Equity fields.                         |                                    |
|----------------------------------------------------|---------------------------------------------------------|------------------------------------|
| Current Cycle Info Resubmission Cycle Info         |                                                         |                                    |
| Current Fiscal Year: 2022/2023<br>Current Cycle: 6 |                                                         |                                    |
| District Has Submitted Cycle 6                     |                                                         |                                    |
| _ 😑 Current Cycle Build                            |                                                         |                                    |
|                                                    | * Please make sure all information is up-to-date in LEA | Profile before performing a build. |
| Date: 6/23/2023 9:23 AM u                          | user: 0101cycletest                                     | Perform On-Demand Build            |
| Status: 🕑 Processing                               |                                                         | View Build Errors                  |
| Error Count: 0                                     |                                                         |                                    |

Once the On-Demand Build completes, the **Status** changes from Processing to either:

- Aborted
- Completed

If there is an **Error Count**, the errors need to be fixed before doing the Validate step. Click on **View Build Errors**.

| Submit Data O of 0 students (No students) have incomplete or conflicting Digital Equity fields. Current Cycle Info Current Fiscal Year: 2022/2023 Current Cycle: 6 District Has Submitted Cycle 6  O Current Cycle Build Please make sure all information is up-to-date in LEA Profile before performing a bui Date 6/23/2023 9:27 AM user: 0101cycletest Perform On Memand Build | sulla errors.         | 1                           |                                       |                                                     |
|----------------------------------------------------------------------------------------------------|-----------------------|-----------------------------|---------------------------------------|-----------------------------------------------------|
| Current Cycle Info Current Fiscal Year: 2022/2023 Current Cycle: 6 District Has Submitted Cycle 6 Ocurrent Cycle Build * Please make sure all information is up-to-date in LEA Profile before performing a bui                                                                                                    | Submit Data           |                             |                                       |                                                     |
| Current Cycle Info Current Fiscal Year: 2022/2023 Current Cycle: 6 District Has Submitted Cycle 6 Current Cycle Build * Please make sure all information is up-to-date in LEA Profile before performing a bui                                                                                                    |                       |                             |                                       |                                                     |
| Current Fiscal Year: 2022/2023<br>Current Cycle 6<br>Current Cycle Build<br>* Please make sure all information is up-to-date in LEA Profile before performing a bui                                                                                                    | of 0 students (No     | tudents) have incomplete or | conflicting Digital Equity fields.    |                                                     |
| Current Cycle: 6 District Has Submitted Cycle 6 Current Cycle Build * Please make sure all information is up-to-date in LEA Profile before performing a bui                                                                                                    | Current Cycle Info Re | ubmission Cycle Info        |                                       |                                                     |
| Current Cycle Build * Please make sure all information is up-to-date in LEA Profile before performing a build                                                                                                    |                       | 2023                        |                                       |                                                     |
| Build * Please make sure all information is up-to-date in LEA Profile before performing a bui                                                                                                    |                       | le 6                        |                                       |                                                     |
| * Please make sure all information is up-to-date in LEA Profile before performing a bui                                                                                                    | _ • Current Cycle     | Build                       |                                       |                                                     |
| Date 6/23/2023 9:27 AM user: 0101cycletest Perform On Venand Build                                                                                                    |                       |                             | * Please make sure all information is | up-to-date in LEA Profile before performing a build |
|                                                                                                    |                       | Date 6/23/2023 9:27 AM      | / user: 0101cycletest                 | Perform On-Vemand Build                             |
| Status Processing 😵 View Build Errors                                                                                                    |                       | Status Processing           |                                       | View Build Errors                                   |
| Error Count: 40 1                                                                                                    |                       | Error Count: 🕕 1            |                                       |                                                     |

The Build Errors can be easily exported to an Excel, PDF and CSV format to view the details after clicking the View Build Errors button.

| Build Deta       | ails       |                       |                                      |                    |                           |                            |
|------------------|------------|-----------------------|--------------------------------------|--------------------|---------------------------|----------------------------|
| To search the Er | rror Guide | (NOT this page) for a | specific error code, enter it here:  | Search             |                           |                            |
| FY: 33           | Cycle: 6   | <b>Type:</b> Build    | Started By: 0101cycletest            | Duration: 00:00:45 | Warnings: 0 Erro          | ors: 155 States: Completed |
|                  |            |                       |                                      |                    |                           |                            |
| Туре             | Code       | ID                    | Description                          | Details            |                           | Details 2                  |
| BuildError       | BC0040     | BankReconNoRecs       | No data in LEA Profile Bank Recon ta | ble for cycle 6    |                           |                            |
| A DuildError     | 660040     | cc                    | Ctu Atti CCNI connot ha NILILI       | Ctudant ID 1       | 0140164 CCNI NUUL or Emot | School LEA 0101004         |

Once errors are fixed in the source system, perform On-Demand Build again. If there are no errors, you can go on to the Validate process.

### **Build History**

The Build History sections provide an overview of all Builds that have taken place as of date. It accounts for both nightly and On-Demand Builds.

The **Build History** section is available under the Home  $\rightarrow$  Submit Data  $\rightarrow$  Build History tab.

| vision of Elementary and Second.<br>tatewide Information | ary Education (DESE)<br>on System |                       |                                                                                                    |                                           |                                                               |                                                          |                        |             |                                                               |                                                    |
|----------------------------------------------------------|-----------------------------------|-----------------------|----------------------------------------------------------------------------------------------------|-------------------------------------------|---------------------------------------------------------------|----------------------------------------------------------|------------------------|-------------|---------------------------------------------------------------|----------------------------------------------------|
| Home Resources                                           | Update Data                       | Submit Data           | Certified Reports                                                                                     | Data Quality Checks S                     | alaries and FTE Error Guide                                   | Report Descriptions                                      | Financial Applications | Import Data | LEA: 7403000                                                  | ( MCCRORY SCHOOL DISTRI                            |
| uild History                                             | Home >                            | Submit Data >         | Build History                                                                                         |                                           |                                                               |                                                          |                        |             |                                                               |                                                    |
| lidate History                                           | Build                             | d History             |                                                                                                    |                                           |                                                               |                                                          |                        |             |                                                               |                                                    |
| ew Cycle Reports                                         | FY                                | Cycle                 | Started                                                                                               | Туре                                      | Started By                                                    | Duration                                                 | Warnings               | Errors      | Status                                                        |                                                    |
|                                                          | 33                                | 6                     | 6/22/2023 9:30 AM                                                                                     | Build                                     | 7403cycletest                                                 | 00:00:38                                                 | 0                      | 0           | Completed                                                     | Details                                            |
|                                                          |                                   |                       | 6/22/2023 8:14 AM                                                                                     | Build                                     | 7407                                                          | 00:00:48                                                 | 0                      | 0           | Completed                                                     | Details                                            |
| w SIS Tables                                             | 33                                | 6                     | 0/22/2023 0.14 AM                                                                                     | Build                                     | 7403cycletest                                                 | 00:00:48                                                 | 0                      | 0           | Compreted                                                     |                                                    |
| w SIS Tables                                             | 33                                | 6                     | 6/21/2023 3:07 PM                                                                                     | Build                                     | reshmi.jose                                                   | 00:00:48                                                 | 0                      | 0           | Completed                                                     | Details                                            |
|                                                          |                                   |                       |                                                                                                    |                                           |                                                               |                                                          |                        |             |                                                               | Details<br>Details                                 |
|                                                          | 33                                |                       | 6/21/2023 3:07 PM                                                                                     | Build                                     | reshmi.jose                                                   | 00:00:44                                                 | 0                      | 0           | Completed                                                     |                                                    |
|                                                          | 33<br>33                          | 6<br>7                | 6/21/2023 3:07 PM<br>6/21/2023 3:04 PM                                                                | Build<br>Build                            | reshmi.jose                                                   | 00:00:44                                                 | 0                      | 0           | Completed Completed                                           | Details                                            |
|                                                          | 33<br>33<br>33                    | 6<br>7<br>7           | 6/21/2023 3:07 PM<br>6/21/2023 3:04 PM<br>6/21/2023 3:02 PM                                           | Build<br>Build<br>Build                   | reshmi.jose<br>reshmi.jose<br>reshmi.jose                     | 00:00:44<br>00:00:22<br>00:00:35                         | 0<br>0<br>0            | 0 0 0 0     | Completed<br>Completed<br>Completed                           | Details<br>Details                                 |
|                                                          | 33<br>33<br>33<br>33              | 6<br>7<br>7<br>6      | 6/21/2023 3:07 PM<br>6/21/2023 3:04 PM<br>6/21/2023 3:02 PM<br>3/13/2023 6:00 PM                      | Build<br>Build<br>Build<br>Build          | reshmi,jose<br>reshmi,jose<br>reshmi,jose<br>SYSTEM           | 00:00:44<br>00:00:22<br>00:00:35<br>00:03:56             | 0<br>0<br>0<br>0       | 0 0 0 0 0 0 | Completed<br>Completed<br>Completed<br>Completed              | <u>Details</u><br><u>Details</u><br><u>Details</u> |
|                                                          | 33<br>33<br>33<br>33<br>33        | 6<br>7<br>7<br>6<br>6 | 6/21/2023 3:07 PM<br>6/21/2023 3:04 PM<br>6/21/2023 3:02 PM<br>3/13/2023 6:00 PM<br>3/12/2023 6:00 PM | Build<br>Build<br>Build<br>Build<br>Build | reshmi,jose<br>reshmi,jose<br>reshmi,jose<br>SYSTEM<br>SYSTEM | 00:00:44<br>00:00:22<br>00:00:35<br>00:03:56<br>00:02:31 | 0<br>0<br>0<br>0       |             | Completed<br>Completed<br>Completed<br>Completed<br>Completed | Details<br>Details<br>Details<br>Details           |

Click on the **numbers** to go back further in history. You can increase the **Page size** up to 50 records to display per page.

Home > Submit Data > Build History

| Buil | ld History |                      |       |                  |
|------|------------|----------------------|-------|------------------|
| FY   | Cycle      | Started              | Type  | Started By       |
| 33   | 7          | 6/14/2023 6:00 PM    | Build | SYSTEM           |
| 33   | 7          | 6/13/2023 6:00 PM    | Build | SYSTEM           |
| 33   | 7          | 6/12/2023 6:00 PM    | Build | SYSTEM           |
| 33   | 7          | 6/11/2023 6:00 PM    | Build | SYSTEM           |
| 33   | 7          | 6/10/2023 6:00 PM    | Build | SYSTEM           |
| 33   | 7          | 6/9/2023 6:00 PM     | Build | SYSTEM           |
| 33   | 7          | 6/8/2023 6:00 PM     | Build | SYSTEM           |
| 33   | 7          | 6/7/2023 6:00 PM     | Build | SYSTEM           |
| 33   | 7          | 6/6/2023 6:00 PM     | Build | SYSTEM           |
| 33   | 7          | 6/5/2023 6:00 PM     | Build | SYSTEM           |
|      | l≪ ¶ 2     | 3 4 5 6 7 8 9 10 🕨 💌 | -     | 0 -              |
|      |            |                      | 2     | 10<br>20 ×<br>50 |

### Validate

On the Home  $\rightarrow$  Submit Data  $\rightarrow$  Current Cycle Info tab, click **Perform On-demand Validation**.

| Division of Elementary and Secondary<br>Statewide Information | Signed in as 7403-cycletest   <u>ADE</u>   <u>ADE</u>     <u>ADE</u>   <u>ADE</u> |
|---------------------------------------------------------------|----------------------------------------------------------------------------------------------------|
|                                                               |                                                                                                    |
| Home Resources U                                              | sdate Data Submit Data Certified Reports Data Quality Checks Salaries and FTE Error Guide Report Descriptions Financial Applications Im prt Data LEA: 7403000 (MCCRORY SCHOOL DIST                                                                                                    |
|                                                               | Home > Submit Data                                                                                                    |
| Build History                                                 |                                                                                                    |
| Validate History                                              | Submit Data                                                                                                    |
| View Cycle Reports                                            |                                                                                                    |
| view cycle heports                                            | 0 of 545 students (All students have values.) have incomplete or conflicting Digital Equity fields.                                                                                                    |
| View SIS Tables                                               |                                                                                                    |
| Submit History                                                | Current Cycle Info                                                                                                    |
|                                                               | Current Fiscal Year: 2022/2023<br>Current Cycle: 6                                                                                                    |
|                                                               |                                                                                                    |
|                                                               | Ourrent Cycle                                                                                                    |
|                                                               | Build                                                                                                    |
|                                                               | * Please make sure all information is up-to-date in LEA Profile before performing a build.                                                                                                    |
|                                                               | Date: 6/22/2023 8:14 AM user: 7403cycletest Series On Demand Build                                                                                                    |
|                                                               | Status: © Completed @ View Build Errors                                                                                                    |
|                                                               | Error Count: 0                                                                                                    |
|                                                               | _ Validate                                                                                                    |
|                                                               | Date:                                                                                                    |
|                                                               | Date:  Comparison of the second second secon                                                                                                    |
|                                                               | Error Count:                                                                                                    |
|                                                               | Warning Count: Cycle Reports SIS Tables                                                                                                    |
|                                                               | Certificate of Data Accuracy                                                                                                    |
|                                                               |                                                                                                    |
|                                                               | File: Upload                                                                                                    |
|                                                               | Submit                                                                                                    |
|                                                               | Date: Submit                                                                                                    |
|                                                               | Jate: Juditie Juditie                                                                                                    |
|                                                               |                                                                                                    |
|                                                               |                                                                                                    |

### Cycle Instructions

There can be no **Error Count** to proceed to the Submit step. As with Build Errors, Validation Errors have to be fixed before you can proceed. **Warning Count** will not restrict the Submit process.

| Division of Elementary and Secondary<br>Statewide Information | Education (DESE)<br>System                    | \                                  |                                |                             |                           |                     |                                                                                                    |                 |
|---------------------------------------------------------------|-----------------------------------------------|------------------------------------|--------------------------------|-----------------------------|---------------------------|---------------------|----------------------------------------------------------------------------------------------------|-----------------|
| Home Resources U                                              | Jpdate Data Submit Data (                     | Certified Reports Data Quality Ch  | cks Salaries and FTE Erro      | r Guide Report Descriptions | Financial Applications    | Import Data         | LEA: 7403000 ( MCCRORY SC                                                                                                    | HOOL DISTRICT ) |
| Build History                                                 | Home > Submit Data                            | 1                                  |                                |                             |                           |                     |                                                                                                    |                 |
| Validate History                                              | Submit Data                                   |                                    |                                |                             |                           |                     |                                                                                                    |                 |
| View Cycle Reports                                            |                                               |                                    | 1 I. I. M.                     |                             |                           |                     |                                                                                                    |                 |
| View SIS Tables                                               |                                               | All students have values.) h       | ave incomplete or conflic      | ting Digital Equity fields  | 5.                        |                     |                                                                                                    |                 |
| Submit History                                                |                                               | esubmiss on Cycle Info             |                                |                             |                           |                     |                                                                                                    |                 |
|                                                               | Current Fiscal Year: 2022<br>Current Cycle: 6 | 2/2023                             |                                |                             |                           |                     |                                                                                                    |                 |
|                                                               | — 🖗 Current Cycle —                           | Status: Complete<br>Error Count: 0 | 19 AM user: 7403cycletest<br>d | • Please                    | make sure all information | is up-to-date in LI | A Profile before performing Perform On-Demand Buil View Build Errors Perform On-Demand Valida View Validation Errors Cycle Reports SIS Table Upload Submit | ation           |

To view the errors, click on View Validation Errors.

1

Once the build is completed, the **Cycle Reports** and **SIS tables** can viewed at any time to verify the data.

The Validation Errors and Warnings can be easily exported to an Excel, PDF and CSV format to view the details after clicking the View Validation Errors button.

### Validate History

The Validate History sections provide an overview of all Validates that have taken place as of date. It accounts for both nightly and On-Demand Validations.

The **Validate History** section is available under the Home  $\rightarrow$  Submit Data  $\rightarrow$  Validate History tab.

| n of Elementary and Seconda<br>wwide Information | on System   |                  |                       |                   |                  |             |                     |                        |             |                                    |
|--------------------------------------------------|-------------|------------------|-----------------------|-------------------|------------------|-------------|---------------------|------------------------|-------------|------------------------------------|
| me Resourtes                                     | Update Data | Submit Data      | Certified Reports Dat | ta Quality Checks | Salaries and FTE | Error Guide | Report Descriptions | Financial Applications | Import Data | LEA: 7403000 ( MCCRORY SCHOOL DIST |
| History                                          | Home >      | Submit Data > Va | lidate History        |                   |                  |             |                     |                        |             |                                    |
| te History                                       | Valid       | ate Histor       | у                     |                   |                  |             |                     |                        |             |                                    |
| Cycle Reports                                    | FY          | Cycle            | Started               | Started By        |                  | Duration    | Warnings            | Errors                 | Status      |                                    |
|                                                  | 33          | 6                | 6/22/2023 9:39 AM     | 7403cycletest     |                  | 00:00:09    | 0                   | 0                      | Completed   | Details                            |
| SIS Tables                                       | 33          | 5                | 2/14/2023 10:38 AM    | 7403csnyder       |                  | 00:00:01    | 0                   | 0                      | Completed   | Details                            |
| it History                                       | 33          | 5                | 2/14/2023 10:03 AM    | 7403csnyder       |                  | 00:00:01    | 0                   | 0                      | Completed   | Details                            |
| ,                                                | 33          | 5                | 2/14/2023 9:56 AM     | 7403csnyder       |                  | 00:00:09    | 0                   | 0                      | Completed   | Details                            |
|                                                  | 33          | 5                | 2/14/2023 9:41 AM     | 7403csnyder       |                  | 00:00:03    | 0                   | 0                      | Completed   | Details                            |
|                                                  | 33          | 5                | 2/14/2023 9:38 AM     | 7403csnyder       |                  | 00:00:05    | 0                   | 0                      | Completed   | Details                            |
|                                                  | 33          | 5                | 2/14/2023 9:34 AM     | 7403csnyder       |                  | 00:00:05    | 0                   | 0                      | Completed   | Details                            |
|                                                  | 33          | 5                | 2/14/2023 9:31 AM     | 7403csnyder       |                  | 00:00:05    | 0                   | 0                      | Completed   | Details                            |
|                                                  | 33          | 5                | 2/13/2023 1:16 PM     | 7403csnyder       |                  | 00:00:06    | 0                   | 0                      | Completed   | Details                            |
|                                                  | 33          | 5                | 2/13/2023 7:48 AM     | 7403csnyder       |                  | 00:00:06    | 0                   | 0                      | Completed   | Details                            |

One can click on the **numbers** to go back further in history as well as increase the **Page size** to up to 50 records to display.

Home > Submit Data > Validate History

# Validate History

| FY | Cycle | Started            | Started By       | Duration |
|----|-------|--------------------|------------------|----------|
| 33 | 6     | 6/22/2023 9:39 AM  | 7403cycletest    | 00:00:09 |
| 33 | 5     | 2/14/2023 10:38 AM | 1 7403csnyder    | 00:00:01 |
| 33 | 5     | 2/14/2023 10:03 AM | 7403csnyder      | 00:00:01 |
| 33 | 5     | 2/14/2023 9:56 AM  | 7403csnyder      | 00:00:09 |
| 33 | 5     | 2/14/2023 9:41 AM  | 7403csnyder      | 00:00:03 |
| 33 | 5     | 2/14/2023 9:38 AM  | 7403csnyder      | 00:00:05 |
| 33 | 5     | 2/14/2023 9:34 AM  | 7403csnyder      | 00:00:05 |
| 33 | 5     | 2/14/2023 9:31 AM  | 7403csnyder      | 00:00.05 |
| 33 | 5     | 2/13/2023 1:16 PM  | 7403csnyder      | 00:00:06 |
| 33 | 5     | 2/13/2023 7:48 AM  | 7403csnyder      | 00:00:06 |
|    | K     | 1 2 3 4 5 6 7 8 9  | 10 🕨 🕨 Page size | : 10 🔻   |
|    |       |                    |                  | 10       |
|    |       |                    |                  | 20 🚩     |
|    |       |                    |                  | 50       |

### **Cycle Reports**

1

This section provides the details of **Cycle Reports** pertaining to the cycle. Select appropriate **Cycle** and **Report.** If a cycle is current, this will default to that cycle.

1

| Division of Elementary and Sec<br>Statewide Informa     | ondary Education (DESE)<br>tion System                      |                                        |                     |                  |
|---------------------------------------------------------|-------------------------------------------------------------|----------------------------------------|---------------------|------------------|
| Home Resources                                          | Update Data Submit Data                                     | Certified Reports                      | Data Quality Checks | Salaries and FTE |
| Build History<br>Validate History<br>View Cycle Reports | Home > Lubmit Data > Vie<br>View Cycle Rep<br>Cycle 6 	 Pdf | oorts                                  | Reports 🔀 Report St | atus             |
| View SIS Tables                                         | Select/Deselect A                                           |                                        |                     |                  |
| Submit History                                          | <u>vpt000</u> <u>vpt020</u>                                 | District General In<br>Bus Information | nformation          |                  |
|                                                         | □ Q <u>rpt021</u>                                           | Pupil Transportati                     | ion                 |                  |
|                                                         |                                                             | <u></u>                                |                     |                  |

### The report selected will open in a report viewer.

Home > Submit Data > View Cycle Reports > Uncertified Report Viewer

| []                        | 🕨 🕅 💠 🔚 Find   Next 🔍 🗸 🐨                       |         |  |  |  |  |  |  |
|---------------------------|-------------------------------------------------|---------|--|--|--|--|--|--|
|                           | MCCRORY SCHOOL DISTRICT                         |         |  |  |  |  |  |  |
| LEA: 7403000              | District General Information Cy                 | cle: 6/ |  |  |  |  |  |  |
| County: WOODRUFF          | 2022 - 2023                                     |         |  |  |  |  |  |  |
| Mail Address:             | 509 N Jackson<br>McCrory, AR, 72101-            |         |  |  |  |  |  |  |
| Ship Address:             | 509 NORTH JACKSON STREET<br>McCrory, AR, 72101- |         |  |  |  |  |  |  |
| District Website Address: | http://mccroryschools.org                       |         |  |  |  |  |  |  |
| PHONE NUMBER:             | (870) 731-2535 EXT: 1004                        |         |  |  |  |  |  |  |
| FAX NUMBER:               | (870) 731-2536                                  |         |  |  |  |  |  |  |
| Number of Schools:        | 2                                               |         |  |  |  |  |  |  |

# You can print the report by typing CTRL P. Also, you can export the report to a file by clicking the export button.

Home > Submit Data > View Cycle Reports > Uncertified Report Viewer

| 14 4 1 of 1               | Find   Next                          | 4 | • 📀                       |          |
|---------------------------|--------------------------------------|---|---------------------------|----------|
|                           | MCCRORY SCHOOL                       | - | Word                      |          |
| LEA: 7403000              | District General Info                | ы | Excel                     | Cycle: 6 |
|                           |                                      |   | PowerPoint                |          |
| County: WOODRUFF          | 2022 - 2023                          |   | PDF                       |          |
| Mail Address:             | 509 N Jackson<br>McCrory, AR, 72101- |   | TIFF file                 |          |
| Ship Address:             | 509 NORTH JACKSON STREET             |   | MHTML (web archive)       |          |
| Ship Address.             | McCrory, AR, 72101-                  |   | CSV (comma delimited)     |          |
| District Website Address: | http://mccroryschools.org            |   | XML file with report data |          |
| PHONE NUMBER:             | (870) 731-2535 EXT: 1004             |   | Data Feed                 |          |
| FAX NUMBER:               | (870) 731-2536                       |   |                           |          |

### **View SIS Tables**

\

This section provides the details of **SIS Tables** pertaining to the cycle. Select appropriate **Cycle** and **SIS Table**, and click on the **Details** link to view individual SIS table data.

|              | Division of Elementary and Second<br>Statewide Informat | dary ducation (DESE)<br>ion System            |                                     |                              | Signed i            |
|--------------|---------------------------------------------------------|-----------------------------------------------|-------------------------------------|------------------------------|---------------------|
|              | Home Resources                                          | Updati Data Submit Data Cer                   | tified Reports Data Quality Check S | Salaries and FTE Error Guide | Report Descriptions |
| $\mathbf{N}$ | Build History                                           | <u>ome</u> > <u>Submit Data</u> > View SIS Ta | ibles                               |                              |                     |
|              | Validate History                                        | View SIS Tables                               |                                     |                              |                     |
|              | View Cycle Reports                                      | Cycle 🗸 🗸                                     |                                     |                              |                     |
|              | View SIS Tables                                         | Table Name<br>aledays                         |                                     |                              | Details             |
|              | Submit History                                          | bank_recon                                    |                                     |                              | Details             |
|              |                                                         | bus                                           |                                     |                              | Details<br>Details  |
|              |                                                         | private_school                                |                                     |                              | Details             |
|              |                                                         | privsch_titlel                                |                                     |                              | Details             |
|              |                                                         | safetydrill                                   |                                     |                              | Details             |
|              |                                                         | school                                        |                                     |                              | Details             |

The data is displayed in a grid, and can be exported to a file by clicking on the export button for the desired file format.

| Home > Submit Data > V                   | iew Sl | IS Tables | > Table Deta | ails      |           |             |                                      |              |        |       |           |              |                         |         |   |
|------------------------------------------|--------|-----------|--------------|-----------|-----------|-------------|--------------------------------------|--------------|--------|-------|-----------|--------------|-------------------------|---------|---|
| contactperson                            | 1      |           |              |           |           |             |                                      |              |        |       |           |              |                         |         |   |
| Cycle 6 V                                |        |           |              |           |           |             |                                      |              |        |       |           |              |                         |         |   |
|                                          |        |           |              |           |           |             |                                      |              |        |       |           | \$           | Refresh                 | i 📓 🕎 🛛 | 6 |
| Batch Id                                 | fy     | cycle     | lea          | coor_code | ssn       | uniq_emp_id | admin_title                          | admin_prefix | fname  | mname | Iname     | admin_suffix | addr                    | city    |   |
| 04413ac0-9922-41ee-<br>9ad8-2a25c15bf336 | 33     | 6         | 7403000      | 8         | 888888888 | 6381129231  | AP Coordinator                       |              | Teah   |       | Robertson |              | PO Box<br>930           | McCrory | ^ |
| 04413ac0-9922-41ee-<br>9ad8-2a25c15bf336 | 33     | 6         | 7403000      | W         | 888888888 | 5352372243  | SPED<br>Supervisor/Early<br>Childhoo |              | Jamie  |       | Slocum    |              | PO Box<br>930           | McCrory |   |
| 04413ac0-9922-41ee-<br>9ad8-2a25c15bf336 | 33     | 6         | 7403000      | 9         | 888888888 | 8687055498  | Triand Primary<br>contact in SIS     | Mrs.         | Lesley |       | Norton    |              | 515<br>North<br>Jackson | McCrory |   |

### **Certificate of Data Accuracy**

For each cycle, the appropriate Certificate of Data Accuracy (CoDA) form must be downloaded, printed, signed by the superintendent, scanned to a file, and uploaded.

To obtain the form, go back to the <u>ADE Data Center page for SIS</u>.

### Click the <u>Cycle Documents</u> link.

|       | ADE DATA CENTER<br>Empowering Users Digitally                                                                                                    | dar 🗐 Ne                                                                         | wsroom 🔲 Arka                                                                                 | nsas K-12 Profile                                                              | 🎒 Find Us   | 🔎 App Search 🛛 🕅 A                                      | pp Stats |
|-------|----------------------------------------------------------------------------------------------------|----------------------------------------------------------------------------------|-----------------------------------------------------------------------------------------------|--------------------------------------------------------------------------------|-------------|---------------------------------------------------------|----------|
| State | vide Information System                                                                                                    | Home                                                                             | Getting Started                                                                               | SIS Handbooks                                                                  | Cycle Docum | ents SIS Resources                                      | Login    |
|       | Welcome to Statewide Information System (SIS) is a web-based system develor<br>Research and Technology Division to enable school districts to submit and a<br>school districts using eSchoolPlus software. The system has the capabil<br>StudentPlus/eSchoolPlus and, FinancePlus districts pertaining to Stud<br>Management System (FMS) on a nightly as well as on-demand basis as ree<br>process was developed to replace an existing system through which dis<br>information before submitting and certifying the data to the State. | ped by the A<br>ertify data to<br>ity to pull da<br>ent Manager<br>uired by scho | the State. The system<br>ta from various sour<br>ment System (SMS<br>pol districts. The SIS ( | m will be used by<br>irce systems like<br>i) and Financial<br>Cycle Submission |             | Contact Us<br>uch with us for assistance<br>Send E-mail | e.       |

On the Cycle Documents page, you will find the CoDA form in the block for the current cycle in the Cycle Documents section. Note: The form is not available until the cycle is active.

| ADE DATA CENTRE Compowering Users Digitally                     | d Us 🔑 App Search 📲 App Stats 🛛 🖉 Directory 🗸                                |
|-----------------------------------------------------------------|------------------------------------------------------------------------------|
| Statewide Information System Home Getting Started SIS H         | Handbooks Cycle Documents SIS Resources Login                                |
| Cycle Documents                                                 | Contact Us                                                                   |
| Active: Cycle 7 Thursday, May 27, 2021 - Tuesday, June 15, 2021 | Get in touch with us for assistance.                                         |
| Cycle 1 September 15, 2020 - September 30, 2020                 |                                                                              |
| Cycle 2 October 01, 2020 - October 15, 2020                     | Send E-mail                                                                  |
| Cycle 3 November 01, 2020 - November 15, 2020                   | Our address                                                                  |
| Cycle 4 December 01, 2020 - December 15, 2020                   |                                                                              |
| Cycle 5 January 30, 2021 - February 15, 2021                    | Office of Information Technology                                             |
| Cycle 6 March 23, 2021 - April 15, 2021                         | Arkansas Department of Education<br>5 Main Place 423 Main Street, Suite #101 |
| Cycle 7 May 27, 2021 - June 15, 2021                            | Little Rock, AR 72201                                                        |
| Cycle 7 Certification of Data Accuracy                          |                                                                              |
| Cycle 8 July 15, 2021 - July 31, 2021                           |                                                                              |
| Cycle 9 August 15, 2021 - August 31, 2021                       |                                                                              |

Click on the link, and the form will open as a PDF. Print the form and fill in the lines for District Name and the "as of" date near the top of the form:

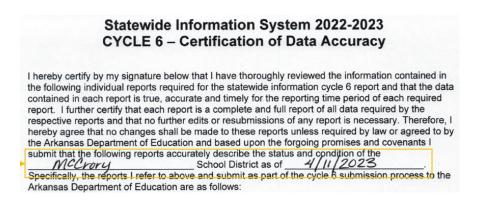

Fill in the School District Name and LEA near the bottom of the form. Present the form to the district superintendent for signature and date.

| School Contact Information<br>SIP Vendor Report<br>Supplemental Educational Services Vendor Report |                                                                                                 |
|----------------------------------------------------------------------------------------------------|-------------------------------------------------------------------------------------------------|
| Fill in District Name                                                                              | Fill in LEA Number                                                                              |
| SCHOOL DISTRICT                                                                                    | LEA                                                                                             |
| Get signature                                                                                      | Fill in Date                                                                                    |
| SUPERINTENDENT'S SIGNATURE                                                                         | DATE                                                                                            |
|                                                                                                    | bload the <b>Certificate of Data Accuracy Form</b><br>is cycle. (ADE Commissioner's Memo RT-18- |

034).
Email Cycle bank reconciliation report(s) along with signatures and explanation of variance to <u>apscn.SIScertifications@arkansas.gov</u>

Once completed, scan and save the form to a file on your local system. The file may be saved in any of these formats: Word, PDF, JPEG or PNG.

Go back to the Submit Data tab on the SIS page, and click on the Upload button (Note that this button is only available if there are no Validation errors).

| Division of Elementary and Secon<br>Statewide Informat | idary Education (DESE) |                                                      |                               |                                            |                                                                                                    |               |                      | $\mathbf{N}$              |                     |                                                                                      |
|--------------------------------------------------------|------------------------|------------------------------------------------------|-------------------------------|--------------------------------------------|----------------------------------------------------------------------------------------------------|---------------|----------------------|---------------------------|---------------------|--------------------------------------------------------------------------------------|
| Home Resources                                         | Update Data            | Submit Data                                          | Certified Reports             | Data Quality Checks                        | Salaries and FTE                                                                                                | Error Guide   | Report Descriptions  | Fuancial Applications     | Import Data         | LEA: 7403000 ( MCCRORY SCHOOL DISTR                                                  |
| Build History                                          | Home > S               | ubmit Data                                           |                               |                                            |                                                                                                    |               |                      |                           |                     |                                                                                      |
| Validate History                                       | Subm                   | it Data                                              |                               |                                            |                                                                                                    |               |                      |                           |                     |                                                                                      |
| View Cycle Reports                                     | 0.455                  | r at al anta d                                       | All second sizes in           |                                            | to the second second second second second second second second second second second second second second second |               | igital Equity fields |                           |                     |                                                                                      |
| View SIS Tables                                        |                        |                                                      |                               |                                            | incomplete or                                                                                                   | conflicting D | igital Equity fields |                           |                     |                                                                                      |
| Submit History                                         | Currer                 | nt Fiscal Year: 20:<br>nt Cycle: 6<br>urrent Cycle — | Resubmission Cycle            |                                            |                                                                                                    |               |                      |                           |                     |                                                                                      |
|                                                        |                        |                                                      |                               | Date: 6/22/2023 9:30 A#<br>atus: Completed | M user: 7403cycletest                                                                                           |               | * Please n           | nake sure all information | is u-to-date in LE/ | Profile before performing a build.     Perform On-Demand Build     View Build Errors |
|                                                        |                        |                                                      |                               | Date: 6/22/2023 9:39 AM                    | M user: 7403cycletest                                                                                           |               |                      |                           |                     | Perform On-Demand Validation                                                         |
|                                                        |                        |                                                      | Sta<br>Error Co<br>Warning Co |                                            |                                                                                                    |               |                      |                           | 4                   | View Validation Errors Cycle Reports SIS Tables                                      |
|                                                        |                        |                                                      | Certificate                   | of Data Accuracy                           |                                                                                                    |               |                      |                           |                     |                                                                                      |
|                                                        |                        |                                                      |                               | File:                                      |                                                                                                    |               |                      |                           | 4                   | Upload                                                                               |
|                                                        |                        |                                                      | Submit                        |                                            |                                                                                                    |               |                      |                           |                     |                                                                                      |
|                                                        |                        |                                                      |                               | Date:<br>atus:                             |                                                                                                    |               |                      |                           |                     | Submit                                                                               |
|                                                        |                        |                                                      |                               |                                            |                                                                                                    |               |                      |                           |                     |                                                                                      |

A popup will open to allow you to select the file. Click the Browse button, and find the file location to which the form was saved.

| Certificate of Data Accuracy |                                                                                           |                          |                  |                                 |                |     |
|------------------------------|-------------------------------------------------------------------------------------------|--------------------------|------------------|---------------------------------|----------------|-----|
| Browse                       | Choose File to Upload                                                                     |                          |                  |                                 |                |     |
| elect File: DIOWSU           | $\leftarrow$ $\rightarrow$ $\checkmark$ $\uparrow$ $\rightarrow$ This PC $\rightarrow$ OS | (C:) > Scanned Documents |                  | 🗸 🖑 Search Sc                   | annned Documen | ts  |
| Upload                       | Organize 👻 New folder                                                                     |                          |                  |                                 | 18 <b>-</b> 0  | 1   |
|                              | OneDrive ^ Name                                                                           | ^                        | Date modified    | Туре                            | Size           |     |
|                              | Inis PC                                                                                   | A.docx                   | 3/5/2018 8:17 AM | Microsoft Word Docum            | 12 K           | в   |
|                              | 📙 3D Objects                                                                              |                          |                  |                                 |                |     |
|                              | CoDA_Uploads                                                                              |                          |                  |                                 |                |     |
|                              | 늘 Desktop                                                                                 |                          |                  |                                 |                |     |
|                              | Documents                                                                                 |                          |                  |                                 |                |     |
|                              | Downloads Music                                                                           |                          |                  |                                 |                |     |
|                              | Pictures                                                                                  |                          |                  |                                 |                |     |
|                              | i Videos                                                                                  |                          |                  |                                 |                |     |
|                              | 🐛 OS (C:)                                                                                 |                          |                  |                                 |                |     |
|                              | 🛶 fs_SIS (\\ade-rt-(                                                                      |                          |                  |                                 |                |     |
|                              | 🛫 Personal Folder I                                                                       |                          |                  |                                 |                |     |
|                              | 🧈 Network 🗸 🗸                                                                             |                          |                  |                                 |                |     |
|                              | File name: CoDA                                                                           | docx                     |                  | <ul> <li>All Files (</li> </ul> | *.*)           |     |
|                              |                                                                                           |                          |                  | Ope                             |                | cel |
|                              |                                                                                           |                          |                  | ope                             | Cun            |     |

Click the Open button in the file location, then the Upload button in the popup. The file will be uploaded to the correct location. A link to the form in its new location will appear in the Certificate of Data Accuracy section.

| Certifi | cate of Data Accuracy | У |  |
|---------|-----------------------|---|--|
|         | File: CoDA.docx       |   |  |

### Submit

Once Build and Validate steps are completed with no Errors and the Certificate of Data Accuracy is uploaded, the data may be submitted.

On the Home  $\rightarrow$  Submit Data  $\rightarrow$  Current Cycle Info tab, click **Submit** to complete the Submit Data process.

| Division of Elementary and Second<br>Statewide Informati | ary Education (DESE)<br>on System             |                                                                                    |                              |                        |                            |                                                                                      |
|----------------------------------------------------------|-----------------------------------------------|------------------------------------------------------------------------------------|------------------------------|------------------------|----------------------------|--------------------------------------------------------------------------------------|
| Home Resources                                           |                                               | Certified Reports Data Quality Checks                                              | Salaries and FTE Error Guide | Report Descriptions    | Financial Applications     | Import Data LEA: 7403000 ( MCCRORY SCHOOL DISTRICT )                                 |
| Build History                                            | Home > Submit Data                            |                                                                                    |                              |                        |                            |                                                                                      |
| Validate History                                         | Submit Data                                   |                                                                                    |                              |                        | <u>\</u>                   |                                                                                      |
| View Cycle Reports                                       | 0 of 545 students (A                          | Il students have values.) have                                                     | incomplete or conflicting [  | Digital Equity fields  | · \                        |                                                                                      |
| View SIS Tables                                          |                                               | esubmission Cycle Info                                                             | incomplete of conflicting E  | Digital Equity fields. |                            |                                                                                      |
| Submit History                                           | Current Fiscal Year: 2022<br>Current Cycle: 6 | Build                                                                              | I user: 7403cycletest        | * Please m             | ake sure all information i | up-to-date in LEA Profile before performing a build.                                 |
|                                                          |                                               | Status: Completed                                                                  |                              |                        |                            | View Build Errors                                                                    |
|                                                          |                                               | Validate Date: 6/22/2023 9:39 AM Status: Completed Error Count: 0 Warning Count: 0 | l user: 7403cycletest        |                        |                            | Perform On-Demand Validation     View Validation Errors     Cycle Reports SIS Tables |
|                                                          |                                               | Certificate of Data Accuracy                                                       | Accuracy.pdf                 |                        |                            | Upload                                                                               |
|                                                          |                                               | Submit<br>Date:<br>Status:                                                         |                              |                        |                            | Submit                                                                               |

### **Submit History**

The Submit History sections provide an overview of all Submits that have taken place as of date. It accounts only for the On-Demand Builds.

| Home Resources | Update Data | Submit Data       | Certified Reports Data Quality Checks | Salaries and FTE Error Guide | Report Descriptions Financial Application | ns Import Data | LEA: 7403000 ( MCCRORY SCHOOL DIST |
|----------------|-------------|-------------------|---------------------------------------|------------------------------|-------------------------------------------|----------------|------------------------------------|
| ld History     | Home >      | Submit Data > Sub | mit History                           |                              |                                           |                |                                    |
| date History   | Subn        | nit History       |                                       |                              |                                           |                |                                    |
| w Cycle Report | FY          | Cycle             | Started                               | Started By                   | Duration                                  | Status         |                                    |
|                | 33          | 6                 | 6/22/2023 12:26 PM                    | 7403cycletest                | 00:00:09                                  | Completed      | Details                            |
| SIS Tables     | 33          | 5                 | 2/14/2023 12:38 PM                    | 7403csnyder                  | 00:00:03                                  | Completed      | Details                            |
| nit History    | 33          | 4                 | 12/2/2022 2:23 PM                     | 7403csnyder                  | 00:00:02                                  | Completed      | Details                            |
|                | 33          | 3                 | 11/15/2022 11:24 AM                   | 7403csnyder                  | 00:00:03                                  | Completed      | Details                            |
|                | 33          | 2                 | 10/13/2022 1:03 PM                    | 7403csnyder                  | 00:00:06                                  | Completed      | Details                            |
|                | 33          | 1                 | 9/29/2022 2:57 PM                     | 7403kbroughton               | 00:00:08                                  | Completed      | Details                            |
|                | 33          | 1                 | 9/26/2022 5:56 PM                     | 7403kbroughton               | 00:00:05                                  | Completed      | Details                            |

The **Submit History** section is available under the Home  $\rightarrow$  Submit Data  $\rightarrow$  Submit History tab

One can click on the **numbers** to go back further in history as well increase the **Page size** to 50 records to display.

|    | <u>Submit Data</u> > Sunit Histor |                             |               |          |                               |                    |
|----|-----------------------------------|-----------------------------|---------------|----------|-------------------------------|--------------------|
| FY | Cycle                             | Started                     | Started By    | Duration | Status                        |                    |
| 28 | 9                                 | 8/22/2018 12:59 PM          | 6003cycletest | 00:00:16 | Completed                     | Details            |
| 28 | 8                                 | 7/31/2018 5:3 PM            | 6003chaley    | 00:00:03 | <ul> <li>Completed</li> </ul> | Details            |
| 28 | 7                                 | 6/13/2018 4:14 PM           | 6003sberry    | 00:00:26 | Completed                     | Details            |
| 28 | 7                                 | 6/13/2018 2: 5 PM           | 6003sberry    | 00:00:10 | Completed                     | Details            |
| 28 | 5                                 | 6/12/2018 1 :49 AM          | 6003sberry    | 00:20:12 | Completed                     | Details            |
| 28 | 3                                 | 6/7/2018 2:06 PM            | 6003chaley    | 00:00:18 | Completed                     | Details            |
| 28 | 6                                 | 4/13/2018 11:15 AM          | 6003chaley    | 00:00:11 | Completed                     | Details            |
| 28 | 5                                 | 2/14/2018 7:35 AM           | 6003dha       | 00:00:06 | Completed                     | Details            |
| 28 | 3                                 | 2/9/2018 2:28 PM            | 6003dha       | 00:00:23 | Completed                     | Details            |
| 28 | 4                                 | 12/15/2007 9:33 AM          | 6003dha       | 00:00:04 | Completed                     | Details            |
|    | H I 2                             | 3 4 5 6 7 8 9 10 🕨 🕨 Page s | ize: 10 🔻     |          |                               | 93 items in 10 pag |
|    |                                   |                             | 10<br>20      |          |                               |                    |
|    |                                   |                             | 50            |          |                               |                    |

# **Resubmission Cycle Info**

**Resubmission Cycle Info** tab deals with resubmitting a Previous Cycle's Build, Validate and Submit

| process.                         |                                                                            |                                                    |                                                                        |                            |                     |                        |                                                                          |
|----------------------------------|----------------------------------------------------------------------------|----------------------------------------------------|------------------------------------------------------------------------|----------------------------|---------------------|------------------------|--------------------------------------------------------------------------|
| Arkansas Department of Education | tion System                                                                |                                                    |                                                                        |                            |                     |                        | Signed in as 6003cycletest   <u>ADE   ADE Data Center   SIS   Loqout</u> |
| Home Resources                   | Update Data Submit ata                                                     | Certified Reports                                  | Salaries and FTE                                                       | Error Guide                | Report Descriptions | Financial Applications | LEA: 6003000 ( PULASKI COUNTY SPECIAL SCHOOL DISTRICT )                  |
| Build History                    | Home > Submit Data                                                         |                                                    |                                                                        |                            |                     |                        |                                                                          |
| Validate History                 | Submit Data                                                                | 2                                                  |                                                                        |                            |                     |                        |                                                                          |
| View Cycle Reports               | Current Cycle Info                                                         | Resubmission Cycle                                 | Info                                                                   |                            |                     |                        |                                                                          |
| View SIS Tables                  | Request Resubm                                                             | ission Cycle                                       |                                                                        |                            |                     |                        |                                                                          |
| Submit History                   | Fiscal Year: Select<br>Cycle:<br>Email:                                    |                                                    | ubmit Request                                                          |                            |                     |                        |                                                                          |
|                                  | Resubmission Re<br>Fiscal Year<br>Cycle<br>Request Date<br>Expiration Date | 28<br>6<br>6/12/2018<br>6/13/2018                  |                                                                        |                            |                     |                        |                                                                          |
|                                  | Status<br>Last Status Update                                               | Closed                                             |                                                                        |                            |                     |                        |                                                                          |
|                                  |                                                                            |                                                    | or Resubmission                                                        |                            |                     |                        |                                                                          |
|                                  |                                                                            | Table Nam<br>Ale Days<br>Student<br>Student Attend | e Reas<br>Duplicate Enroll<br>Duplicate Enroll<br>ance Duplicate Enrol | ment Change<br>ment Change |                     |                        |                                                                          |

Specify the **Fiscal year** and **Cycle**, and the **Email** to which to send the approval notification.

| Home > Submit D | lata         |              |                    |                |          |                                    |
|-----------------|--------------|--------------|--------------------|----------------|----------|------------------------------------|
| Submit Da       | ata          |              |                    |                |          |                                    |
|                 |              |              |                    |                |          |                                    |
| 0 of 545 stu    | udents (Al   | studen       | ts have values     | s.) have incom | plete or | conflicting Digital Equity fields. |
| Current Cycle   | Info kes     | submission ( | Cycle Info         |                |          |                                    |
| Request R       | esubmissio   | n Cycle -    |                    |                |          |                                    |
| Fiscal Year:    | 33           | ~            |                    |                |          |                                    |
| Cycle:          | 7            | ~            | Submit Request     |                |          |                                    |
| Email:          | monte.harris | on@ade.a     | rkansas.gov        |                |          |                                    |
|                 |              | Reason       | s for Resubmissior | n              |          |                                    |
|                 |              | Selected     |                    | Table Name     |          |                                    |
|                 |              |              | ALE Days           |                | [        | Information Incomplete             |
|                 |              |              | Finance – Bank Re  | econciliation  |          |                                    |

Complete the section for **Reasons for Resubmission**.

| Once the details are entered for reasons for resubmission, click <b>S</b> | Submit Request. |
|---------------------------------------------------------------------------|-----------------|
|                                                                           | _               |

| Home > Submit D | Data                |                   |                |                               |               |
|-----------------|---------------------|-------------------|----------------|-------------------------------|---------------|
| Submit Da       | ata                 |                   |                |                               |               |
|                 | udente (All stude   |                   |                | mulate or conflicting Digital | Fauity fields |
| 0 01 545 SU     | idents (All stude   | its have value    | s.) have incor | mplete or conflicting Digital | Equity neids. |
| Current Cycle   | Info Resubmission   | Cycle Info        |                |                               |               |
| – Request R     | esubmission Cycle   |                   |                |                               |               |
| Fiscal Year:    | 33 ~                |                   | 4              |                               |               |
| Cycle:          | 7 ~                 | ig Submit Request | t              |                               |               |
| Email:          | monte.harrison@ade. | arkansas.gov      |                |                               |               |
|                 | Reaso               | s for Resubmissio | n              |                               |               |
|                 | Selecte             | d                 | Table Name     |                               |               |
|                 |                     | ALE Days          |                | Information Incomplete        |               |
|                 |                     | Finance – Bank R  | econciliation  |                               |               |

Once approved, the District will be notified via an e-mail from the SIS Programming team with a go-ahead for resubmitting the particular cycle as requested.

#### Cycle 7 Resubmission Request Approved

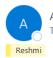

ADESIS.Programmers@ade.arkansas.gov To Ochris.Snyder@mccroryschools.org

This message is to inform you that the resubmission request for cycle 7 has been approved until 6/22/2023.

- LEA #: 7403000
- LEA Name: Mccrory School District

Please proceed with your resubmission at your convenience.

Reshmi Jose on behalf of ADESIS.Programmers Office of Information Technology Division of Elementary and Secondary Education (DESE) Little Rock, AR 72201 Once the Resubmission is **approved**, start the **Build** process by performing **On-Demand Build**, in the Home  $\rightarrow$  Submit Data  $\rightarrow$  Resubmission Cycle Info tab (similar to Submit Data  $\rightarrow$  Current Cycle Info tab)

| Division of Elementary and Secondary Education (DES)<br>Statewide Information System                                                                                                    | Signed in as 7403cyclete                 | t   ADE   ADE Data Center   SIS   Logout |
|----------------------------------------------------------------------------------------------------|------------------------------------------|------------------------------------------|
| Home Resources Update Data Submit Data Certified Reports Data Quality Checks Salaries and FTE Error Guide Report Descriptions Fina                                                                             | ancial Applications Import Data LEA: 740 | 000 ( MCCRORY SCHOOL DISTRICT )          |
| Build History Home > Submit Data                                                                                                    |                                          |                                          |
| Validate History Submit Data                                                                                                    |                                          |                                          |
| View Cycle Reports O of 545 students (All students have values.) have incomplete or conflicting Digital Equity fields.                                                                                         |                                          |                                          |
| View SIS Tables                                                                                                    |                                          |                                          |
| Submit History                                                                                                    |                                          |                                          |
| Fiscal Year: 33<br>Cycle: 7<br>Request Date: 6/22/2023<br>Status: Approved<br>Last Status Update: 6/22/2023<br>Reason:<br>Close Request<br>Close Request<br>Close Request<br>Table Name<br>ALE Days<br>Testing |                                          |                                          |
| Fiscal Year: 2022/2023<br>Cycle: 7                                                                                                    |                                          |                                          |
| Resubmission Cycle                                                                                                    |                                          |                                          |
| Build                                                                                                    |                                          | V                                        |
| Date: 6/21/2023 3:04 PM user: reshmi.jose<br>Status: S Completed<br>Error Count: 0                                                                                                    |                                          | rm On-Demand Build                       |

After Build is completed, proceed with **Validate** and **Submit** steps. Just like the process for current cycle, all build and validate errors must be rectified before the resubmission cycle can be submitted. On resubmissions, it is **not** required to re-upload the Certificate of Data Accuracy form.

# **Certified Reports**

The **Certified Reports** tab lists all the Cycle Reports based off the certified (submitted) data. Select the appropriate **Cycle** and click on the **individual report** in order to open it in a report viewer.

| Statewide Information System           Home         Resources         Update Data         Submit Tata         Centified Reports         Data Quality ecks         Salaries and FTE         Error Guide         Report Descriptions         Financial Applications         Import Data                                                                                                    |                                                     |                                                                                                    |                                                                                                    |                              |                     |                        |                                     |
|----------------------------------------------------------------------------------------------------|-----------------------------------------------------|----------------------------------------------------------------------------------------------------|----------------------------------------------------------------------------------------------------|------------------------------|---------------------|------------------------|-------------------------------------|
| //ew Certified Reports       Certified Reports         //ew Certified Reports       Certified Reports         Certified Reports       Certified Reports         Certified Reports       Certified Reports         Certified Reports       Certified Reports         Certified Reports       Certified Reports         Certified Reports       Certified Reports         Certified Reports       Certified Reports         Certified Reports       Certified Reports         Certified Reports       Certified Reports         Certified Reports       Certified Reports         Certified Reports       Certified Reports         Certified Reports       Certified Reports         Certified Reports       Certified Reports         Certified Reports       Report Status         Certified Reports       Report Status         Certified Reports       Report Status         Certified Reports       Report Status         Certified Reports       Report Status         Certified Reports       Report Status         Certified Reports       Report Status         Certified Reports       Report Status         Certified Reports       Report Status         Certified Reports       Contact Preport Report Status                                                                                                    | Felementary and Secondary Edu<br>vide Information S | ducation (DESE)<br>System                                                                                                    |                                                                                                    |                              |                     |                        |                                     |
| Avec Certified Reports                                                                                                    | Resources Upd                                       | date Data Submit Inta                                                                                                    | Certified Reports Data Quality Piecks                                                                                                    | Salaries and FTE Error Guide | Report Descriptions | Financial Applications | Import Data                         |
|                                                                                                    |                                                     |                                                                                                    |                                                                                                    |                              |                     |                        | LEA: 7403000 ( MCCRORY SCHOOL DISTR |
| Certified Reports         Image: Image: Ima                                                                                                    | 26 d Davida                                         | Home > Certify d Reports                                                                                                    |                                                                                                    |                              |                     |                        |                                     |
| Ivade       Ivade       Ivade         Ivade       Ivade       Ivade                                                                                                    | tified Reports                                      | Cartified Papart                                                                                                    |                                                                                                    |                              |                     |                        |                                     |
| Select/Deselect AI       Name         Q retb22       Public General Information         Q retb22       Bus Information         Q retb22       Bus Information         Q retb22       School Bus Inspection         Q retb22       School Bus Inspection         Q retb24       Contact Persons (District)         Q retb24       Contact Persons (District)         Q retb24       Contact Persons (District)         Q retb24       School General Information         Q retb24       School Contact Information         Q retb25       School Calendar         Q retb24       School Calendar         Q retb25       School Calendar         Q retb26       Employee Certified Staff Job Analysis         Q retb20       Employee Certified Staff Job Analysis (Out-of-District)         Q retb20       Employee Certified Staff Job Analysis         Q retb20       Employee Certified Staff Job Analysis         Q retb21       Employee Certified Staff Job Analysis         Q retb22       Employee Certified Staff Job Analysis         Q retb24       Employee Certified Staff Job Analysis         Q retb25       Employee Certified Staff Job Analysis         Q retb24       Employee Certified Staff Job Analysis         Q retb25                                                                                                    |                                                     | Certified Report                                                                                                    | >                                                                                                    |                              |                     |                        |                                     |
| Image: Control Control                                                                                                    |                                                     | Cycle 6 V Pdf V                                                                                                    | Process Selected Reports Selected Selected Report Selected Report Selected | tatus                        |                     |                        |                                     |
| Image: Control       Bus Information         Image: Control       Pupil Transportation         Image: Control       Pupil Transportation         Image: Control       Pupil Transportation         Image: Control       Pupil Transportation Aid         Image: Control       Pupil Transportation Aid         Image: Control       Pupil Transportation Aid         Image: Control       Pupil Transportation Aid         Image: Control       Pupil Transportation Aid         Image: Control       Pupil Transportation Aid         Image: Control       Pupil Transportation Aid         Image: Control       Pupil Transportation Aid         Image: Control       Pupil Transportation Aid         Image: Control       Pupil Transportation Aid         Image: Control       Pupil Transportation Aid         Image: Control       Pupil Transportation Aid         Image: Control       Pupil Transportation Aid         Image: Control       Pupil Transportation Analysis (Out-of-District)         Image: Control       Pupil Transportation Analysis (Out-of-District)         Image: Control       Pupil Transportation Analysis (Out-of-District)         Image: Control       Pupil Transportation Analysis (Out-of-District)         Image: Conticl       Pupil Transportation                                                                                                    |                                                     | Select/Deselect All                                                                                                    | Name                                                                                                    |                              |                     |                        |                                     |
| Image: Control Pupil Transportation         Image: Control Pupil Transportation Aid         Image: Control Pupil Transportation Aid         Image: Control Pupil                                                                                                    |                                                     | C Q rpt000                                                                                                    | District General Information                                                                                                    |                              |                     |                        |                                     |
| Image: Contract Persons (District)         Image: Contract Persons (District)         Image: Contract Persons Persons Persons (Contract Contract Contract Contract Contract Contract Persons)         Image: Contract Persons Persons                                                                                                    |                                                     | Q rpt020                                                                                                    | Bus Information                                                                                                    |                              |                     |                        |                                     |
| Image: Contact Persons (District)         Image: Contact Persons (District)                                                                                                    |                                                     | 🗆 🔍 rpt021                                                                                                    | Pupil Transportation                                                                                                    |                              |                     |                        |                                     |
| Image: Contact Persons (District)         Image: Contact Persons (District)                                                                                                    |                                                     | □ Q rpt022                                                                                                    | School Bus Inspection                                                                                                    |                              |                     |                        |                                     |
| Image: School General Information         Image: School General Information         Image: School Concurrent Credit </td <td></td> <td><u> <u> </u> <u> <u> </u> <u> </u>     -     <u> </u> <u> </u>     -     -     -     -     -     -     -     -     -     -     -     -     -     -     -     -     -     -     -     -     -     -     -     -     -     -     -     -     -     -     -     -     -     -     -     -     -     -     -     -     -     -     -     -     -     -     -     -     -     -     -     -     -     -     -     -     -     -     -     -     -     -     -     -     -     -     -     -     -     -     -     -     -     -     -     -     -     -     -   </u></u></td> <td>Bus Transportation Aid</td> <td></td> <td></td> <td></td> <td></td> |                                                     | <u> <u> </u> <u> <u> </u> <u> </u>     -     <u> </u> <u> </u>     -     -     -     -     -     -     -     -     -     -     -     -     -     -     -     -     -     -     -     -     -     -     -     -     -     -     -     -     -     -     -     -     -     -     -     -     -     -     -     -     -     -     -     -     -     -     -     -     -     -     -     -     -     -     -     -     -     -     -     -     -     -     -     -     -     -     -     -     -     -     -     -     -     -     -     -     -     -     -   </u></u> | Bus Transportation Aid                                                                                                    |                              |                     |                        |                                     |
| Image: Construct of Reading       Perderal Programs – Private School(s)         Image: Construct of Reading       Private School Title I         Image: Construct of Reading       Private School Title I         Image: Construct of Reading       Private School Title I         Image: Construct of Reading       Private School Title I         Image: Construct of Reading       Private School Title I School School                                                                                                    |                                                     | □                                                                                                    | Contact Persons (District)                                                                                                    |                              |                     |                        |                                     |
| Image: Private School Title I         Image: Private School Title I         Image: Private School Calendar         Image: Private School Calendar         Im                                                                                                    |                                                     |                                                                                                    | School General Information                                                                                                    |                              |                     |                        |                                     |
| Image: School Calendar         Image: School Calendar         Image: School Concurrent Credit                                                                                                    |                                                     |                                                                                                    | Federal Programs – Private School(s)                                                                                                    |                              |                     |                        |                                     |
| Imployee Certified Staff Job Analysis         Imployee Certified Staff Job Analysis (Out-of-District)         Imployee Certified Staff Job Analysis (Out-of-District)         Imployee Certified Staff Job Analysis (Out-of-Distric                                                                                                    |                                                     |                                                                                                    |                                                                                                    |                              |                     |                        |                                     |
| Image: Control of Control of Contro                                                                                                    |                                                     |                                                                                                    | School Calendar                                                                                                    |                              |                     |                        |                                     |
| Q       rtt2202       Digital Learning Course         Q       rtt2202       Employee National Board Certification         Q       rtt210       Employee Science of Reading         Q       rtt211       Employee Science of Reading         Q       rtt221       Employee Science of Reading         Q       rtt221       Employee Science of Reading         Q       rtt222       Para-Professional         Q       rtt221       Para-Professional         Q       rtt221       Pre-AP# and AP# Course Listing         Q       rtt252       School Concurrent Credit                                                                                                    |                                                     |                                                                                                    |                                                                                                    |                              |                     |                        |                                     |
| Q rtt202       Employee National Board Certification         Q rtt202       Employee Science of Reading         Q rtt211       Employee Classified Staff Job Analysis         Q rtt222       Para-Professional         Q rtt224       Nurses Job Assignment         Q rtt223       Para-AP® and AP® Course Listing         Q rtt224       School Concurrent Credit                                                                                                    |                                                     |                                                                                                    |                                                                                                    | -of-District)                |                     |                        |                                     |
| Q m210       Employee Science of Reading         Q m211       Employee Classified Staff Job Analysis         Q m223       Para-Professional         Q m224       Nurses Job Assignment         Q m2231       Pre-AP® and AP® Course Listing         Q m2252       School Concurrent Credit                                                                                                    |                                                     |                                                                                                    |                                                                                                    |                              |                     |                        |                                     |
| Q rtt211       Employee Classified Staff Job Analysis         Q rtt223       Para-Professional         Q rtt224       Nurses Job Assignment         Q rtt221       Pre-AP® and AP® Course Listing         Q rtt222       School Concurrent Credit                                                                                                    |                                                     |                                                                                                    |                                                                                                    |                              |                     |                        |                                     |
| Q ret223         Para-Professional           Q ret224         Nurses Job Assignment           Q ret231         Pre-AP® and AP® Course Listing           Q ret252         School Concurrent Credit                                                                                                    |                                                     |                                                                                                    |                                                                                                    |                              |                     |                        |                                     |
| Q         rpt224         Nurses Job Assignment           Q         rpt231         Pre-AP® and AP® Course Listing           Q         rpt252         School Concurrent Credit                                                                                                    |                                                     |                                                                                                    |                                                                                                    |                              |                     |                        |                                     |
| Q rpt231         Pre-AP# and AP# Course Listing           Q rpt252         School Concurrent Credit                                                                                                    |                                                     |                                                                                                    |                                                                                                    |                              |                     |                        |                                     |
| Q. rpt252 School Concurrent Credit                                                                                                    |                                                     |                                                                                                    |                                                                                                    |                              |                     |                        |                                     |
|                                                                                                    |                                                     |                                                                                                    |                                                                                                    |                              |                     |                        |                                     |
| District concurrent creat                                                                                                    |                                                     |                                                                                                    |                                                                                                    |                              |                     |                        |                                     |
| Q rp1280 Employee Leave                                                                                                    |                                                     |                                                                                                    |                                                                                                    |                              |                     |                        |                                     |

### **Mass Report Processing**

The user has the option of viewing individual reports, or can set multiple reports to process. To process multiple reports, check the boxes by the reports desired. Check the **Select/Deselect All** box to select all reports, or to un-check all the boxes for selected reports.

| Home > Certified Reports |                                                                     |
|--------------------------|---------------------------------------------------------------------|
| Certified Reports        |                                                                     |
| Cycle 9 🗸 Pdf 🗸          | Process Selected Reports 🛛 🙀 Report Status                          |
| Select/Deselect All      | Name                                                                |
| <u>.pt000</u>            | District General Information                                        |
| ✓                        | Contact Persons (District)                                          |
| ✓ Q rpt100               | School General Information                                          |
| □                        | Supplement Educational Services Vendor Report                       |
| Q rpt275                 | Contracted NonEmployees Report                                      |
| □                        | District Act 28 Report                                              |
| ✓ Q rpt405               | Graduate Student Listing                                            |
| 🗌 🔍 <u>rpt488</u>        | Contact Persons (School)                                            |
| □                        | Bank Reconciliation                                                 |
| Q <u>rpt504</u>          | Bank Reconciliation Outstanding Checks                              |
| □                        | Annual Financial Report (AFRB) Level I                              |
| 🗌 🔍 <u>rpt511</u>        | Annual Financial Report (AFRB) Level II                             |
| Q rpt512                 | Annual Financial Report (AFRB) Level III                            |
| Q rpt520                 | Annual Financial Report (AFRB) Legal Balance                        |
| □                        | Annual Financial Report (AFRB) Programs on Behalf of Other Agencies |
|                          |                                                                     |

### Then click the **Process Selected Reports** button.

Home > Certified Reports

### Certified Reports

| Cycl | e 9 🗸 Р df 🗸 🎲      | Process Selected Reports 🛛 🙀 Report Status                          |
|------|---------------------|---------------------------------------------------------------------|
|      | Select/Deselect All | Name                                                                |
|      | 🔍 <u>rpt000</u>     | District General Information                                        |
| ~    | 🔍 <u>rpt044</u>     | Contact Persons (District)                                          |
| ~    | 🔍 <u>rpt100</u>     | School General Information                                          |
|      | 🔍 <u>rpt219</u>     | Supplement Educational Services Vendor Report                       |
|      | 🔍 <u>rpt275</u>     | Contracted NonEmployees Report                                      |
|      | 🔾 <u>rpt385</u>     | District Act 28 Report                                              |
| ~    | Q rpt405            | Graduate Student Listing                                            |
|      | 🔾 <u>rpt488</u>     | Contact Persons (School)                                            |
|      | Q rpt503            | Bank Reconciliation                                                 |
|      | Q rpt504            | Bank Reconciliation Outstanding Checks                              |
|      | 🔍 <u>rpt510</u>     | Annual Financial Report (AFRB) Level I                              |
|      | Q rpt511            | Annual Financial Report (AFRB) Level II                             |
|      | Q rpt512            | Annual Financial Report (AFRB) Level III                            |
|      | Q rpt520            | Annual Financial Report (AFRB) Legal Balance                        |
|      | 🔍 <u>rpt540</u>     | Annual Financial Report (AFRB) Programs on Behalf of Other Agencies |
|      | 0                   | 1 15° 118 - (1588) 8 - 111                                          |

#### Cycle Instructions

A popup indicates that reports have been added to queue for processing.

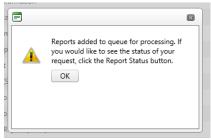

When processing is complete, an email is sent to the login name. To view the processed reports, return to the Certified Reports tab, and click on the Report Status button.

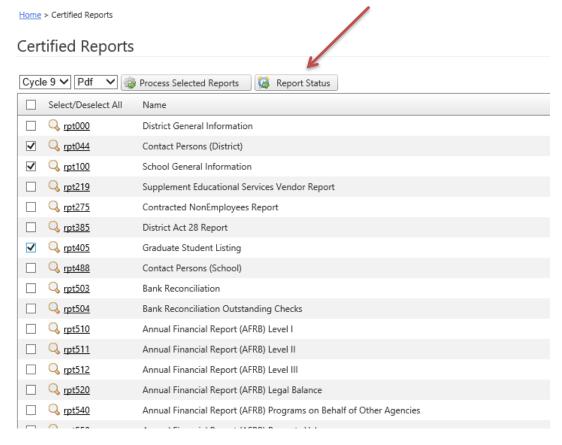

### This opens the Report Status tab.

| Home Resources      | Update Data | Submit Dat       | a Certified Repo         | ins u        | ata Quality Checks   | Salaries and FTE Error G | uide Report Descriptions | Financial Applications Import | Data LEA: 7403000 ( MCCRC | RY SCHOOL DISTRIC  |
|---------------------|-------------|------------------|--------------------------|--------------|----------------------|--------------------------|--------------------------|-------------------------------|---------------------------|--------------------|
| w Certified Reports | Home        | > Certified Repo | orts > View Certified Re | ports > Repo | rt Status            |                          |                          |                               |                           |                    |
|                     | Rep         | ort Statu        | IS                       |              |                      |                          |                          |                               |                           |                    |
|                     | Cycle       | e 6 ¥            | 🗸 🕒 Sea                  | ch           |                      |                          |                          |                               |                           |                    |
|                     | Repo        | et.Type E        | Y Status                 | Eermat       | Create Date          | Process Start            | Process Complete         | Notification Email            | Progress                  | Action             |
|                     | Certit      | fied 3           | 3 📀 Complete             | Pdf          | 6/22/2023 1:02:56 PM | A 6/22/2023 1:02:58      | PM 6/22/2023 1:03:30 PM  | monte.harrison@ade.arkansa    | is.gov 54/54 (100%)       | Download           |
|                     | Certif      | fied 3           | 3 📀 Complete             | Pdf          | 6/22/2023 12:45:06 9 | M 6/22/2023 12:45:06     | PM 6/22/2023 12:45:37 PN | I monte.harrison@ade.arkansa  | is.gov 54/54 (100%)       | E Download         |
|                     | Certit      | fied 3           | 3 🜍 Complete             | Pdf          | 6/22/2023 12:39:01 F | M 6/22/2023 12:39:05     | PM 6/22/2023 12:39:55 PN | 1                             | 0.04 (10.0%)              | Download           |
|                     | Ie          | 4 1 F            | Page size: 10            | •            |                      |                          |                          |                               |                           | 3 items in 1 pag   |
|                     |             |                  |                          |              |                      |                          |                          |                               |                           |                    |
|                     | © 2023      | 3 Arkansas Dep   | artment of Education     |              |                      |                          |                          |                               |                           | Version 1.3307.0.1 |

Click the Download link to Open or Save the reports.

# **Data Quality Checks**

This tab displays Potential Data Errors. At the time of this writing, the Student and Employee tables are checked for duplications or errors in SSN and State ID.

| ide Inform | condary Education (DES<br>ation System |                             |                   |                |            |                                                         |           |                               |                                        |             |                      |
|------------|----------------------------------------|-----------------------------|-------------------|----------------|------------|---------------------------------------------------------|-----------|-------------------------------|----------------------------------------|-------------|----------------------|
| Resources  | Update Data                            | Submit Data                 | Certified Reports | Data Quality C | necks Sala | aries and FTE Er                                        | ror Guide | Report Descriptions           | Financial Applications                 | Import Data | LEA: 0401000 ( BENTO |
|            | Home                                   | > Data Quality Check        | 15                |                |            |                                                         |           |                               |                                        |             |                      |
|            | Pet                                    | ential Data I               | From              |                |            |                                                         |           |                               |                                        |             |                      |
|            |                                        |                             |                   |                |            |                                                         |           |                               |                                        |             |                      |
|            |                                        |                             |                   |                |            |                                                         |           |                               |                                        |             |                      |
|            |                                        |                             |                   |                |            |                                                         |           |                               |                                        |             |                      |
|            |                                        |                             |                   |                |            |                                                         |           |                               |                                        |             |                      |
|            |                                        |                             |                   |                |            |                                                         |           |                               |                                        |             |                      |
|            |                                        |                             |                   |                |            |                                                         |           |                               |                                        |             |                      |
|            |                                        |                             |                   |                |            |                                                         |           |                               |                                        |             |                      |
|            | Fol                                    | lowing stud                 | ent(s) have a     | n SSN or u     | nique sta  | ate issued ID                                           | that is u | used by 2 or n                | nore students or                       | in multiple | ELFAS                |
|            | Fol                                    | lowing stud                 | ent(s) have a     | in SSN or u    | nique sta  | ate issued ID                                           | that is u | used by 2 or n                | nore students or                       | in multiple | e LEAs.              |
|            | Fol                                    | lowing stud                 | ent(s) have a     | in SSN or u    | nique sta  | ate issued ID                                           | that is u | used by 2 or n                | nore students or                       | in multiple | e LEAs.              |
|            | Fol                                    | lowing stud                 | ent(s) have a     | in SSN or u    | nique sta  | ate issued ID                                           | that is u | used by 2 or n                | nore students or                       | in multiple |                      |
|            | Fol                                    | lowing stud                 | ent(s) have a     | in SSN or u    | nique sta  | ate issued ID                                           | that is u | used by 2 or n                | nore students or                       | in multiple | e LEAs.              |
|            | Fol                                    | lowing stud                 |                   | _              | nique sta  | ate issued ID<br>Student State                          | _         | used by 2 or n<br>Grade Level | nore students or<br>Resident Code      |             |                      |
|            | Fol                                    | -                           |                   |                | tudent SSN |                                                         | _         |                               |                                        |             | 📓 🐱                  |
|            | Fol                                    | Student Na                  |                   | Birth Date S   | tudent SSN | Student State                                           | _         | Grade Level                   | Resident Code                          | Tv          | I 🕃 📮                |
|            | Fol                                    | Student Na                  |                   | Birth Date S   | tudent SSN | Student State                                           | _         | Grade Level                   | Resident Code                          | vT<br>Tv    | I 😸 🔛<br>win         |
|            | Fol                                    | Student Na                  |                   | Birth Date S   | tudent SSN | Student State                                           | _         | Grade Level                   | Resident Code                          | Tv<br>[]    | I B D                |
|            | Fol                                    | Student Na<br>T<br>Izabella |                   | Birth Date S   | tudent SSN | Student State<br>5881761246<br>6321188704               | _         | Grade Level<br>08<br>09       | Resident Code                          | Tw          | I B L                |
|            | Fol                                    | Student Na<br>T<br>Izabella |                   | Birth Date S   | tudent SSN | Student State<br>5881761246<br>6321188704<br>7638549236 | _         | Grade Level<br>08<br>09<br>11 | Resident Code<br>T<br>R<br>R<br>R<br>R | Tu          | I B A                |

# **Salaries and FTE**

The **Salaries and FTE** tab is used to extract, manage and verify the district Salaries and FTE data. This data is submitted in cycle 8, but can be built after January 1<sup>st</sup>. At least one build must be completed before July 1<sup>st</sup>.

| Home Resources        | Update Data | Subm      | it Data     | Certified Reports                      | Data      | Quality Checks           | Salaries and F1 | E E    | rror Guide | Report Descrip         | tions             | Financial Application    | ns Import                            | Data LEA: 0 | 04000 ( STUTTGART SCHOOL DIST |
|-----------------------|-------------|-----------|-------------|----------------------------------------|-----------|--------------------------|-----------------|--------|------------|------------------------|-------------------|--------------------------|--------------------------------------|-------------|-------------------------------|
| tructions             | Home        | > Salarie | s and FTE   |                                        |           |                          |                 |        |            |                        |                   |                          |                                      |             |                               |
| ild History           | Salar       | ies and   | d FTE       |                                        |           |                          |                 |        |            |                        |                   |                          |                                      |             |                               |
| idations History      |             |           |             | y your district Sala<br>arolyn.gunn at |           |                          | vith 7 build er | rors   |            | Build Ag               |                   |                          | iew 7 Build Erro<br>w Validation Err |             |                               |
| rrent Report (rpt570) | Lines       | in gree   | n have beer | n added Lines in                       | blue have | been edited              |                 |        |            |                        |                   |                          |                                      |             |                               |
| Name Report           | G           | Add a     | line        | 🤤 Delete line                          | 4         | 🍰 Refresh pages          |                 |        |            |                        |                   |                          |                                      |             |                               |
| tDist Totals Report   | Line        | Туре      | OFGFTE      | OFGSal                                 | SFFFTE    | SFFSal                   | SFGFTE          | SFGSal | FGFFTE     | FGFSal                 | OFMFTE            | OFMSal                   | SFMFTE                               | SFMSal      |                               |
| ary Details Report    | 3602        | с         | 0.0000      | 0.00                                   | 0.0000    | 0.00                     | 0.0000          | 0.00   | 0.0000     | 2,414.66               | 0.5000            | 34,359.93                | 0.0000                               | 0.00        |                               |
| ary SubTotal Report   | 3604        |           | 0.0000      | 0.00                                   | 0.0000    | 0.00                     | 0.0000          | 0.00   |            | 4,842.34               | 1.9153            | 80,085.68                | 0.0000                               | 0.00        |                               |
|                       | 3609        |           | 0.0000      | 0.00                                   | 0.0000    | 0.00                     | 0.0000          | 0.00   |            | 18,034.10<br>43,154.16 | 9.1242<br>19.5645 | 343,512.88<br>488,315.43 | 0.0000                               | 0.00        |                               |
| nmary Report          | 3615        |           | 0.0000      | 0.00                                   | 0.0000    | 0.00                     | 0.0000          | 0.00   |            | 2,327.19               | 2.0000            | 51,198.65                | 0.0000                               | 0.00        |                               |
|                       | 3616        | с         | 0.0000      | 10,533.15                              | 0.0000    | 0.00                     | 0.0000          | 0.00   | 1.0000     | 9,561.67               | 22.0000           | 127,328.64               | 0.0000                               | 0.00        |                               |
|                       | 3619        | с         | 0.0000      | 0.00                                   | 1.0000    | 41,317.85                | 0.0000          | 0.00   | 0.0000     | 2,432.37               | 0.0000            | 0.00                     | 0.0000                               | 0.00        |                               |
|                       | 3620        | С         | 0.0000      | 0.00                                   | 18.8055   | 342,996.99               | 0.0000          | 0.00   | 0.0000     | 47,618.17              | 0.0000            | 0.00                     | 0.0000                               | 0.00        |                               |
|                       | 3621        | С         | 0.0000      | 310.69                                 | 0.0000    | 0.00                     | 0.0000          | 0.00   | 1.0593     | 21,101.81              | 0.0000            | 1,000.00                 | 0.0000                               | 0.00 🗸      |                               |
|                       |             |           | ND - GENER  |                                        | L FOOD FI | UND SALA<br>Male Salary: | IRY FUND - GEN  | ERAL   | FED GRANT  | FUND                   | OPER FUNE         |                          | Click to save cha                    | nges        |                               |

For detailed instructions on the Salaries and FTE page, refer to the Instructions document accessed by this link.

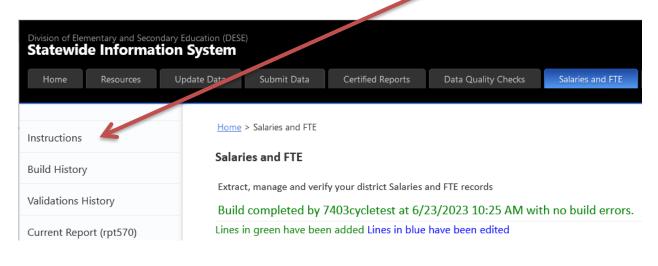

# **Error Guide**

The Error Guide tab provides a means to look up a specific Build or Validation error or warning by code, or look up all possible errors by table and field.

| Arkansas Depa<br>Statewid | artment of Educatio | ion System  |                                |                           |                        | k               |                     |                        | Signed in as 6003cycletest   <u>ADE   ADE Data Center</u>   <u>SIS   Logou</u> |  |  |
|---------------------------|---------------------|-------------|--------------------------------|---------------------------|------------------------|-----------------|---------------------|------------------------|--------------------------------------------------------------------------------|--|--|
| Home                      | Resources           | Update Data | Submit Data                    | Certified Reports         | Salaries and FTE       | Error Guide     | Report Descriptions | Financial Applications | LEA: 6003000 ( PULASKI COUNTY SPECIAL SCHOOL DISTRICT )                        |  |  |
|                           |                     | Home        | > Error Guide                  |                           |                        |                 |                     |                        |                                                                                |  |  |
|                           |                     | Bui         | ld and Valic                   | lation Errors a           | nd Warnings            | 6               |                     |                        |                                                                                |  |  |
|                           |                     | To se       | arch for a specific            | error code, enter all si  | x characters here:     | Sea             | irch                |                        |                                                                                |  |  |
|                           |                     | This p      | bage presents a list           | t of tables. Select cycle | e for which to display | tables: Cycle 9 | $\checkmark$        |                        |                                                                                |  |  |
|                           |                     |             | table name to se<br>Table Name | e the fields:             | Code                   |                 |                     |                        |                                                                                |  |  |
|                           |                     | Act2        | 8                              |                           | AT                     |                 |                     |                        |                                                                                |  |  |
|                           |                     | Ban         | c Reconciliation               |                           | BC                     |                 |                     |                        |                                                                                |  |  |
|                           |                     | Build       | ding Losses                    |                           | BL                     |                 |                     |                        |                                                                                |  |  |
|                           |                     | Con         | tact Person                    |                           | CO                     |                 |                     |                        |                                                                                |  |  |
|                           |                     | Dist        | rict                           |                           | DI                     |                 |                     |                        |                                                                                |  |  |
|                           |                     |             | loyee                          |                           | EM                     |                 |                     |                        |                                                                                |  |  |
|                           |                     |             | nce Expenditure                |                           | FE                     |                 |                     |                        |                                                                                |  |  |
|                           |                     |             | nce General Ledge              |                           | FG                     |                 |                     |                        |                                                                                |  |  |
|                           |                     |             | nce Journal Entrie             |                           | JE                     |                 |                     |                        |                                                                                |  |  |
|                           |                     |             |                                | Behalf Of Other Agen      |                        |                 |                     |                        |                                                                                |  |  |
|                           |                     |             | nce Property Valu              | <u>es</u>                 | PV                     |                 |                     |                        |                                                                                |  |  |
|                           |                     |             | nce Revenue                    |                           | FR                     |                 |                     |                        |                                                                                |  |  |
|                           |                     |             | luate                          |                           | GR                     |                 |                     |                        |                                                                                |  |  |
|                           |                     |             | employee Contrac               | <u>ctor</u>               | NE                     |                 |                     |                        |                                                                                |  |  |
|                           |                     | Scho        |                                |                           | SC                     |                 |                     |                        |                                                                                |  |  |
|                           |                     |             |                                | on Services Provider      | SE                     |                 |                     |                        |                                                                                |  |  |
|                           |                     | Ven         | dor                            |                           | VE                     |                 |                     |                        |                                                                                |  |  |

The tab will default to the current cycle. A dropdown is provided to lookup a different cycle, or ALL.

| Build and Validation Errors ar                      | nd Warnings         |                               |
|-----------------------------------------------------|---------------------|-------------------------------|
| To search for a specific error code, enter all six  | characters here:    | Search                        |
| This page presents a list of tables. Select cycle f | or which to display |                               |
| Click table name to see the fields:                 |                     | Cycle 1<br>Cycle 2<br>Cycle 3 |
| SIS Table Name                                      | Code                | Cycle 4                       |
| Act 61 Tier II                                      | AI                  | Cycle 5                       |
| Act28                                               | AT                  | Cycle 6<br>Cycle 7            |
| Act61                                               | AC                  | Cycle 8                       |
| Ale                                                 | AS                  | Cycle 9                       |
| Ale Days                                            | AL                  |                               |
| Bank Reconciliation                                 | BC                  |                               |

## Cycle Instructions

Select a table from the list to see a list of fields that have possible Build and/or Validate errors.

Home > Error Guide

|   | Build and Validation Errors and V                        | Warnin      | ngs      |               |        |                                |
|---|----------------------------------------------------------|-------------|----------|---------------|--------|--------------------------------|
|   | To search for a specific error code, enter all six chara | acters here | :        | Searc         | :h     |                                |
|   | This page presents a list of tables. Select cycle for w  | hich to dis | play tab | les: Cycle 9  | ~      |                                |
| I | Click table name to see the fields:                      |             |          | Table: 'Emplo | yee'   |                                |
|   | SIS Table Name                                           | Code        |          | Field Name    | Code   | Element                        |
|   | Act28                                                    | AT          |          | lea           | EM0030 | LEA                            |
|   | Bank Reconciliation                                      | BC          |          | ssn           | EM0040 | SSN                            |
|   | Building Losses                                          | BL          |          | unia emp id   | EM0045 | State Reporting ID             |
|   | l <u>entact Person</u><br>District                       | CO<br>DI    |          | fname         |        | First Name                     |
|   | Employee                                                 | EM          |          | Iname         |        | Last Name                      |
|   | Finance Expenditure                                      | FE          |          | address       |        | Address                        |
|   | Finance General Ledger                                   | FG          |          | city          | EM0090 |                                |
|   | Finance Journal Entries                                  | JE          |          |               | EM0100 |                                |
|   | Finance Programs On Behalf Of Other Agencies             | PO          |          | state         |        |                                |
|   | Finance Property Values                                  | PV          |          | zip           | EM0110 | •                              |
|   | Finance Revenue                                          | FR          |          | race          | EM0130 |                                |
|   | Graduate                                                 | GR          |          | gender        | EM0140 |                                |
|   | Nonemployee Contractor<br>School                         | NE<br>SC    |          | birth date    | EM0150 | Date, Birth                    |
|   | Supplemental Education Services Provider                 | SE          |          | hire date     | EM0160 | Date, Hire                     |
|   | Vendor                                                   | VE          |          | desc degree   | EM0175 | Degree Descrption              |
|   |                                                          |             |          | exp category  | EM0180 | Experience Category, Certified |
|   |                                                          |             |          | exp totyrs    | EM0190 | Experience, Total Years        |
|   |                                                          |             |          | exp_distyrs   | EM0200 | Experience, District           |
|   |                                                          |             |          | exp_state     | EM0205 | Experience, State Years        |
|   |                                                          |             |          | out district  | EM0210 | Out of District                |
|   |                                                          |             |          | emp ins eliq  | EM0214 | Insurance Eligibility          |
|   |                                                          |             |          | emp ins par   |        | Insurance Participation        |
|   |                                                          |             | l        |               |        |                                |

Clicking on a field brings up a list of the possible errors for that field.

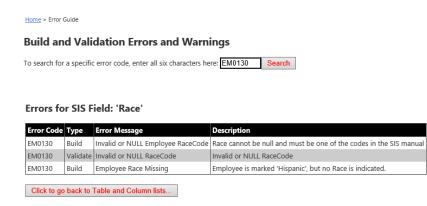

Click the button provided to go back to the column list.

## Cycle Instructions

To search for a specific error, enter the code in the provided text box, and click the Search button.

Home > Error Guide

### **Build and Validation Errors and Warnings**

To search for a specific error code, enter all six characters here: ST0040 Search

### Table: 'Student' Field: 'SSN'

| Error Code | Туре     | Error Message                               | Description                                |
|------------|----------|---------------------------------------------|--------------------------------------------|
| ST0040     | Build    | Student SSN is NULL in SMS                  | Student SSN is NULL in SMS                 |
| ST0040     | Build    | Student SSN is invalid in SMS               | SSN cannot be blank or equal '000-00-0000' |
| ST0040     | Validate | Student SSN Must be numeric and not = zeros | SSN must be numeric and not = zeros        |
| ST0040     | Build    | Student SSN is a duplicate in SMS           | SMS has duplicate records for this SSN     |
| ST0040     | Build    | SSN cannot be NULL.                         | SSN cannot be NULL.                        |

Click to go back to Table and Column lists...

# **Report Descriptions**

The Report Descriptions tab provides brief descriptions for reports that are run during any given cycle. The tab defaults to the current cycle, but a pulldown list is provided to go to other cycles.

| 2 | Resources | Update Data | Submit       | Data      | Certified Reports    | Salaries and FTE     | LEA Management      | Error Guide                     | Report Descriptions                               | mancial Applications                                  | SIS Administration         | LEA: 7301000 ( BALD KNOB SCHOOL DIST                                                                                |
|---|-----------|-------------|--------------|-----------|----------------------|----------------------|---------------------|---------------------------------|---------------------------------------------------|-------------------------------------------------------|----------------------------|----------------------------------------------------------------------------------------------------|
|   |           | Home        | > Report Des | crintions |                      |                      |                     |                                 |                                                   |                                                       |                            |                                                                                                    |
|   |           | - Total     |              | -coptions |                      |                      |                     |                                 |                                                   |                                                       |                            |                                                                                                    |
|   |           | Cycle       | 7 ~          |           |                      |                      |                     |                                 |                                                   |                                                       |                            |                                                                                                    |
|   |           |             | Serial #     | Rpt #     |                      | Rpt Name             |                     |                                 |                                                   | Des                                                   | cription                   |                                                                                                    |
|   |           | 1           | 1            | 000       | District General In  | formation            |                     | This report                     | displays general distric                          | t information.                                        |                            |                                                                                                    |
|   |           |             | 2            | 020       | Bus Information      |                      |                     | This report                     | displays detailed inform                          | nation about each bus in                              | the district.              |                                                                                                    |
|   |           |             | 3            | 021       | Bus Pupil Transpo    | rtation              |                     | This report                     | displays summarized in                            | formation for district bu                             | es, along with current fi  | scal year transportation statistics.                                                                                |
|   |           |             | 4            | 044       | Contact Persons (    | District)            |                     | This report                     | displays list of district-l                       | evel contact persons (Pri                             | ncipals are at school lev  | el LEA).                                                                                                    |
|   |           |             | 5            | 100       | School General In    | formation            |                     | This report                     | displays general contac                           | t information for each so                             | hool building.             |                                                                                                    |
|   |           |             | 6            | 120       | School Calendar      |                      |                     | Lists dates of<br>in the calend |                                                   | her it is a school day, wh                            | at quarter and semester    | the date is in, and the date's number                                                                               |
|   |           |             | 7            | 183       | Facility Needs Ass   | essment Building Re  | eport               |                                 |                                                   | structures for the school<br>nts and internet access. | districts and identifies s | pecific information related to the                                                                                  |
|   |           |             | 8            | 300       | District Crossover   | Students             |                     | resident or                     | non-resident tuition ag                           | reement students and ha                               | ve an LEA number on th     | ition agreement. They are coded as<br>Entry/Withdrawal screen or Facility<br>coded with a Resident Code of T, W, D, |
|   |           |             | 9            | 301       | District Quarterly   | Superintendent's Atl | tendance            |                                 | ncludes the ADT (Avera<br>) for the current quart |                                                       | DA (Average Daily Atten    | dance), and the ADM (Average Daily                                                                                  |
|   |           |             | 10           | 302       | District Superinter  | ident's Attendance I | by Grade (Optional) | This report                     | preaks down the ADM,                              | ADA, and ADT by grade.                                |                            |                                                                                                    |
|   |           |             | 11           | 303       | District Quarterly   | Averages Superinter  | ndent's Attendance  |                                 |                                                   | OT (Average Daily Transp<br>of quarters completed.    | orted), ADA (Average Da    | ily Attendance), and the ADM (Average                                                                               |
|   |           |             | 12           | 305       | District Detail List | of Student Attendar  | nce (Optional)      | This report                     | vill list all studentsÆ at                        | tendance by detail wheth                              | er they are included in o  | r excluded from ADM.                                                                                                |
|   |           |             | 13           | 308       | Transportation Co    | unts – Active Studer | nts                 | This report                     | displays counts of activ                          | e student transportation                              | methods by school alor     | g with a district total.                                                                                            |
|   |           |             | 14           | 320       | District Dyslexia R  | eport                |                     | District Dysl                   | exia Report                                       |                                                       |                            |                                                                                                    |
|   |           |             | 15           | 322       | District Corporal F  | Punishment           |                     |                                 | shows district summary                            |                                                       | incidents grouped in se    | veral ways, including race, gender,                                                                                 |
|   |           |             |              |           |                      |                      |                     |                                 | 12345                                             |                                                       |                            |                                                                                                    |

## **Financial Applications**

The Financial Applications tab provides links to execute applications that check eFinance records for errors, and to generate versions of the Annual Financial Reports from source eFinance records. Also there is a page to test the coding intended to be used for financial transactions against the appendix tables to ensure the coding is valid.

| Division of Elementary and Secondary Education (DESE) Statewide Information System |             |                                  |                                                         |                                                                                            |                                          |             |                     |                        |  |  |  |
|------------------------------------------------------------------------------------|-------------|----------------------------------|---------------------------------------------------------|--------------------------------------------------------------------------------------------|------------------------------------------|-------------|---------------------|------------------------|--|--|--|
| Home Resources                                                                     | Update Data | Submit Data                      | Certified Reports                                       | Data Quality Checks                                                                        | Salaries and FTE                         | Error Guide | Report Descriptions | Financial Applications |  |  |  |
| Financial Applications                                                             | Hom         | <u>e</u> > Financial Applica     | ations                                                  |                                                                                            |                                          |             |                     | R                      |  |  |  |
| Financial Transaction Coding<br>Check Page                                         | Fin         | ancial App                       | olications                                              |                                                                                            |                                          |             |                     |                        |  |  |  |
| AFR General Ledger<br>Exceptions                                                   | AFR         |                                  | Coding Check Page<br>Exceptions Report<br>le Exceptions |                                                                                            | 23 02:17 PM 0104sm<br>23 09:00 AM 0104sn | 2           |                     |                        |  |  |  |
| AFR Accounts Payable<br>Exceptions                                                 | AFR         | Revenue Except<br>Exceptions Rep |                                                         | Last run: 01/24/2023 11:57 AM 0104smayville<br>Last run: 06/19/2023 04:26 PM 0104smayville |                                          |             |                     |                        |  |  |  |
| AFR Revenue Exceptions                                                             | Ann         | ual Financial Rep                | port and Budget - Leve                                  |                                                                                            |                                          |             |                     |                        |  |  |  |
| AFR Exceptions                                                                     | Ann         | ual Financial Rep                | <u>oort and Budget - Leve</u>                           |                                                                                            |                                          |             |                     |                        |  |  |  |
| AFR Level I                                                                        |             |                                  |                                                         |                                                                                            |                                          |             |                     |                        |  |  |  |
| AFR Level II                                                                       |             |                                  |                                                         |                                                                                            |                                          |             |                     |                        |  |  |  |
| AFR Level III                                                                      |             |                                  |                                                         |                                                                                            |                                          |             |                     |                        |  |  |  |

## **Financial Transaction Coding Check page**

This page enables you to test the coding you intend to use for financial transactions against the appendix tables to ensure you are using coding that is valid.

You can also use this page to look up valid code ranges by entering the fund, then entering digits of the SOF, Account and Function (if Expense), or leaving any of those blank.

| Division of Elementary and Secondary E<br>Statewide Information | vision of Elementary and Secondary Education (DESE)<br>tatewide Information System |                                                                                                    |                           |                        |                   |                         |                             |             |  |  |  |  |  |
|-----------------------------------------------------------------|------------------------------------------------------------------------------------|----------------------------------------------------------------------------------------------------|---------------------------|------------------------|-------------------|-------------------------|-----------------------------|-------------|--|--|--|--|--|
| Home Resources U                                                | odate Data Submit Data                                                             | Certified Reports                                                                                                    | Data Quality Checks       | Salaries and FTE       | Error Guide       | Report Descriptions     | Financial Applications      | Import Data |  |  |  |  |  |
| Financial Applications                                          | Home > Financial Applicatio                                                        | ns > Financial Transaction                                                                                                    | n Coding Check Page       |                        |                   |                         |                             |             |  |  |  |  |  |
| Financial Transaction Coding                                    | Financial Transa                                                                   | action Coding                                                                                                    | J Check page              |                        |                   |                         |                             |             |  |  |  |  |  |
| Check Page                                                      | This page enables you to                                                           | test the coding you                                                                                                    | intend to use for financi | al transactions agains | t the appendix ta | ables to ensure you are | using coding that is valid. |             |  |  |  |  |  |
| AFR General Ledger Exceptions                                   | You can also use this pag                                                          | You can also use this page to look up valid code ranges by entering the fund, then entering digits of the SOF, Account and Function (if Expense), or leaving any of those bla |                           |                        |                   |                         |                             |             |  |  |  |  |  |
| AFR Accounts Payable<br>Exceptions                              | Enter coding for:                                                                  | Expense<br>Revenue Year: 23                                                                                                    | 3                         |                        |                   |                         |                             |             |  |  |  |  |  |
| AFR Revenue Exceptions                                          | Fund SOF Function Lo                                                               | cation Program Acco                                                                                                    | Clear boxes               |                        |                   |                         |                             |             |  |  |  |  |  |
| AFR Exceptions                                                  | Check it!                                                                          |                                                                                                    |                           |                        |                   |                         |                             |             |  |  |  |  |  |
| AFR Level I                                                     |                                                                                    |                                                                                                    |                           |                        |                   |                         |                             |             |  |  |  |  |  |
| AFR Level II                                                    |                                                                                    |                                                                                                    |                           |                        |                   |                         |                             |             |  |  |  |  |  |
| AFR Level III                                                   |                                                                                    |                                                                                                    |                           |                        |                   |                         |                             |             |  |  |  |  |  |

Select the proper bubble to check coding for Expense or Revenue items, and enter the year for which to check. This will default to the current year. If there is a specific full code to

# check for validity, enter all of it in the boxes provided, and click Check It. If the coding is not valid, a short explanation is given.

Home > Financial Applications > Financial Transaction Coding Check Page

#### Financial Transaction Coding Check page

This page enables you to test the coding you intend to use for financial transactions against the appendix tables to ensure you are using coding that is valid. You can also use this page to look up valid code ranges by entering the fund, then entering digits of the SOF, Account and Function (if Expense), or leaving any of those blank.

| Enter coding for: | Expense Revenue | Year: 23            |  |
|-------------------|-----------------|---------------------|--|
| Fund SOF Function | Location Pro    | gram Account        |  |
| 1 000 1103        | 000 000         | 0 61110 Clear boxes |  |

Check it! Coding is NOT valid. Location can not equal "000". Function 1103 requires a valid location.

Teacher Salary Fund, Regular Programs/Elementary-Secondary, K-3 Summer School Remediation, Personal Services - Salaries, Regular Employees, Certified

| yr | Begin Fund/SOF | End Fund/SOF | Begin Function | End Function | Begin Account |
|----|----------------|--------------|----------------|--------------|---------------|
| 23 | 1000           | 1200         | 1103           | 1103         | 61110         |

# If the coding is valid, a message indicating that is shown, along with a list of appendix lines meeting the search criteria entered.

| Home > Financial Applications > Financial Transaction Coding Check Page                                                                                                    |
|----------------------------------------------------------------------------------------------------|
| Financial Transaction Coding Check page                                                                                                    |
| This page enables you to test the coding you intend to use for financial transactions against the appendix tables to ensure you are using coding that is valid.<br>You can also use this page to look up valid code ranges by entering the fund, then entering digits of the SOF, Account and Function (if Expense), or leaving any of those blank. |
| Enter coding for:<br>Revenue Year: 23                                                                                                    |
| Fund SOF         Function Location Program Account           1         000         1103         012         000         61110         Clear boxes                                                                                                    |
| Check it! Coding is VALID<br>Unit: 10001103012000 61110                                                                                                    |

Teacher Salary Fund, Regular Programs/Elementary-Secondary, K-3 Summer School Remediation, Personal Services - Salaries, Regular Employees, Certified

|    |                |              |                |              | Export Append | ix Lines Export Format: Excel 💌 |
|----|----------------|--------------|----------------|--------------|---------------|---------------------------------|
| yr | Begin Fund/SOF | End Fund/SOF | Begin Function | End Function | Begin Account | End Account                     |
| 23 | 1000           | 1200         | 1103           | 1103         | 61110         | 61119                           |

-

# Entering partial information gets a list of appendix lines. This list can be exported by clicking the Export link.

Home > Financial Applications > Financial Transaction Coding Check Page

#### Financial Transaction Coding Check page

This page enables you to test the coding you intend to use for financial transactions against the appendix tables to ensure you are using coding that is valid. You can also use this page to look up valid code ranges by entering the fund, then entering digits of the SOF, Account and Function (if Expense), or leaving any of those blank.

| Enter coding f | Expense     Year: 23     Revenue |  |
|----------------|----------------------------------|--|
| Fund SOF Fu    | ction Location Program Account   |  |

1 000 000 000 61110 Clear boxes

#### Check it! Must have fund, SOF, function and account to verify validity.

Unit: 100000000000 61110 Teacher Salary Fund, Personal Services - Salaries, Regular Employees, Certified

|    |                |              |                |              | Export Append | ix Lines Export Format: Excel |
|----|----------------|--------------|----------------|--------------|---------------|-------------------------------|
| yr | Begin Fund/SOF | End Fund/SOF | Begin Function | End Function | Begin Account | End Account                   |
| 23 | 1000           | 1200         | 1103           | 1103         | 61110         | 61119                         |
| 23 | 1000           | 1200         | 1110           | 1179         | 61110         | 61119                         |
| 23 | 1000           | 1200         | 1180           | 1199         | 61110         | 61119                         |
| 23 | 1000           | 1200         | 1210           | 1217         | 61110         | 61119                         |

## **AFR General Ledger Exceptions**

This report checks records in the General Ledger for a specific set of problems.

| Home Resources               | Update Data | Submit Data Certified Reports           | Data Quality Checks | Salarie   | es and FTE | Error Guide | Report Descrip | ptions Fina  | ncial Applications         |
|------------------------------|-------------|-----------------------------------------|---------------------|-----------|------------|-------------|----------------|--------------|----------------------------|
| Financial Applications       | Home > F    | inancial Applications > AFR General Led | Jger Exceptions     |           |            |             |                |              |                            |
| Financial Transaction Coding |             |                                         |                     |           |            |             |                |              |                            |
| AFR General Ledger           |             | : CROSSETT SCHOOL DISTRICT              |                     | is Report |            |             |                | Run : 6/23/2 | Page #:<br>2023 10:44:32 A |
|                              |             | Exception                               | Year                | Fund      | Object     | Balance     | TransNum       | TransCode    | JournEntrNun               |
|                              | Negativ     | ve Balance                              | 23                  | 0001      | 04720      | -15.00      |                |              |                            |

## **AFR Accounts Payable Exceptions**

| Home Resources Upd          | late Data Submit Data                     | Certified Reports         | Data Quality Checks | Salar | ies and FTE | Error Guide    | Report Descri | otions Final | ncial Applications          |  |  |
|-----------------------------|-------------------------------------------|---------------------------|---------------------|-------|-------------|----------------|---------------|--------------|-----------------------------|--|--|
| Financial Applications      | Home > Financial Applica                  | tions > AFR Accounts Paya | ble Exceptions      |       |             |                |               |              |                             |  |  |
| inancial Transaction Coding | 4 4 1 of 1 ▷ ▷  4 Find   Next 🔍 - 🚱       |                           |                     |       |             |                |               |              |                             |  |  |
| Check Page                  | LEA : 0406000                             | Page #: 1                 |                     |       |             |                |               |              |                             |  |  |
| AFR General Ledger          | District : SILOAM SPRINGS SCHOOL DISTRICT |                           |                     |       |             |                |               |              | Run : 6/23/2023 10:47:29 AM |  |  |
| Exceptions                  |                                           | Exception                 | Year                | Fund  | Object      | Balance        | TransNum      | TransCode    | JournEntrNun                |  |  |
|                             | Balance Not Equal (                       | ) (Exception)             | 23                  | 0001  | 04020       | 620 867,582.18 |               |              |                             |  |  |

## **AFR Revenue Exceptions**

This report checks records in the Revenue table for rules violations. If there are none, none are displayed. Please note: This report is only updated twice a Fiscal Year: August for Cycle 9 and September for Cycle 1.

| Division of Elementary and Secondary Education (DESE) Statewide Information System |                                                                                                    |                                                                                                    |                          |                     |                  |                 |     |  |  |
|------------------------------------------------------------------------------------|----------------------------------------------------------------------------------------------------|----------------------------------------------------------------------------------------------------|--------------------------|---------------------|------------------|-----------------|-----|--|--|
| Home Resources U                                                                   | Jpdate Data Sub                                                                                                    | mit Data                                                                                                    | Certified Reports        | Data Quality Checks | Salaries and FTE | Error Guide     | Rep |  |  |
| Financial Applications                                                             | Home > Final                                                                                                    | ncial Applica                                                                                                    | tions > AFR Revenue Exce | ptions              |                  |                 |     |  |  |
| Financial Transaction Coding<br>Check Page                                         | Image: Second second sec |                                                                                                    |                          |                     |                  |                 |     |  |  |
| AFR General Ledger<br>Exceptions                                                   |                                                                                                    | Fiscal Year 23     Run : 6/23/2023 10:48:07 AM       Please note: This report is only updated twice a Fiscal Year: August for Cycle 9 and September for Cycle 1 |                          |                     |                  |                 |     |  |  |
| AFR Accounts Payable                                                               | Code                                                                                                    |                                                                                                    | Title                    | Stat                | te Amount        | District Amount | t   |  |  |
| Exceptions                                                                         | SG                                                                                                    | Studen                                                                                                    | t Growth Funding         |                     | 256,823.00       | 940,000.00      |     |  |  |
| AFR Revenue Exceptions                                                             |                                                                                                    |                                                                                                    |                          |                     |                  |                 |     |  |  |

## **AFR Exceptions**

The AFR Exceptions application has a multitude of tests for checking both revenue and expense items, transfers between revenues and expenditures, and other issues.

| Home Resources Update Data       | a Submit Data                             | Certified Reports   | Data Q                           | uality Cł | necks    | Sa  | ilaries ar | nd FTE | Erro            | or Guide Re   | port Descriptions | Financial Appli |
|----------------------------------|-------------------------------------------|---------------------|----------------------------------|-----------|----------|-----|------------|--------|-----------------|---------------|-------------------|-----------------|
| Financial Applications           | Home > Financial Application              | ns > AFR Exceptions |                                  |           |          |     |            |        |                 |               |                   |                 |
| Financial Transaction Coding     | 4 4 <b>1</b> of 1                         | ↓ ↓ ↓               |                                  | F         | ind   Ne | ext | -          | ٢      |                 |               |                   |                 |
| Check Page                       | LEA : 0406000                             |                     | AFR Ex                           | ceptio    | ns Rep   | ort |            |        |                 |               | Page #: 1         |                 |
| AFR General Ledger<br>Exceptions | District : SILOAM SPR                     | INGS SCHOOL DISTRI  | RICT Run : 6/23/2023 10:50:57 AN |           |          |     |            |        | 023 10:50:57 AM |               |                   |                 |
|                                  | Rev/Exc                                   |                     | Year                             | Fund      | Func     | Loc | Prog       | Subj   | Object          | Actual        | Budget            |                 |
| AFR Accounts Payable             | expenditure bad codi                      | ng                  | 23                               | 1000      | 1910     | 048 | 270        | 00     | 61720           | 292.50        | 0.00              |                 |
| Exceptions                       | expenditure bad codi                      | ng                  | 23                               | 1281      | 2145     | 046 | 039        | 00     | 61710           | 615.01        | 0.00              |                 |
| AFR Revenue Exceptions           | expenditure bad codi                      | ng                  | 23                               | 2000      | 2491     | 703 | 000        | 00     | 65880           | 170.19        | 170.19            |                 |
|                                  | expenditure bad codi                      | ng                  | 23                               | 6795      | 1591     | 049 | 191        | 00     | 61120           | 830.00        | 0.00              |                 |
| AFR Exceptions                   | expenditure bad codi                      | ng                  | 23                               | 6795      | 1591     | 049 | 191        | 00     | 62220           | 51.46         | 0.00              |                 |
| AFR Level I                      | expenditure bad codi                      | ng                  | 23                               | 6795      | 1591     | 049 | 191        | 00     | 62270           | 12.04         | 0.00              |                 |
| AFR Level I                      | expenditure bad codi                      | ng                  | 23                               | 6795      | 1591     | 049 | 191        | 00     | 62320           | 124.50        | 0.00              |                 |
| AFR Level II                     | expledger Salary != d                     | etdist Salary       | 23                               |           |          |     |            |        | 61xxx           | 30,688,569.41 | 30,690,394.97     |                 |
|                                  | JE balance in acct 199                    | 910                 | 23                               | 2002      |          |     |            |        | 19910           | -2,415.00     | 0.00              |                 |
| AFR Level III                    | Negative Actual Expe                      | nditure             | 23                               | 2000      | 2222     | 045 | 000        | 00     | 67330           | -31.25        | 5,600.00          |                 |
|                                  | Negative Actual Expe                      | nditure             | 23                               | 7161      | 1150     | 703 | 115        | 00     | 66111           | -2.67         | 0.00              |                 |
|                                  | Negative Actual Expe                      | nditure             | 23                               | 7166      | 1150     | 703 | 115        | 00     | 65810           | -7.29         | 0.00              |                 |
|                                  | Outstanding check ov<br>Check 156599 Date |                     | 23                               |           |          |     |            |        |                 | 310.00        | 0.00              |                 |
|                                  | Outstanding check ov<br>Check 156712 Date |                     | 23                               |           |          |     |            |        |                 | 20.00         | 0.00              |                 |
|                                  | Outstanding check ov<br>Check 156785 Date |                     | 23                               |           |          |     |            |        |                 | 2.24          | 0.00              |                 |
|                                  | Outstanding check ov<br>Check 734327 Date |                     | 23                               |           |          |     |            |        |                 | 210.00        | 0.00              |                 |
|                                  | Payroll interface(s) ur                   | posted              | 23                               |           |          |     |            |        |                 | 0.00          | 0.00              |                 |

## **Annual Financial Reports**

|                             | mentary and Second<br>e Informat |             |                         |                                                                                |                     |                                                                                                |            |  |  |  |
|-----------------------------|----------------------------------|-------------|-------------------------|--------------------------------------------------------------------------------|---------------------|------------------------------------------------------------------------------------------------|------------|--|--|--|
| Home                        | Resources                        | Update Data | Submit Data             | Certified Reports                                                              | Data Quality Checks | Salaries and FTE                                                                               | Error Guid |  |  |  |
| Financial Ap                | oplications                      | Hom         | ne > Financial Applica  | tions                                                                          |                     |                                                                                                |            |  |  |  |
| Financial Tra<br>Check Page | ansaction Codin <u>o</u>         | ,           | ancial App              |                                                                                |                     |                                                                                                |            |  |  |  |
| AFR Genera<br>Exceptions    | l Ledger                         | AFR         |                         | <u>Coding Check Page</u><br>Exceptions Report<br>e Exceptions                  |                     | Last run: 11/18/2022 12:39 PM 0406traskiewicz<br>Last run: 11/18/2022 12:37 PM 0406traskiewicz |            |  |  |  |
| AFR Accoun<br>Exceptions    | its Payable                      | AFR         | Revenue Exceptions Repo | <u>ert</u>                                                                     | Last run: 06/22/20  | 22 09:29 AM 0406tra<br>23 01:21 PM 0406tra                                                     |            |  |  |  |
| AFR Revenu                  | e Exceptions                     | Ann         | ual Financial Rep       | <u>ort and Budget - Leve</u><br>ort and Budget - Leve<br>ort and Budget - Leve | ш                   |                                                                                                |            |  |  |  |
| AFR Excepti                 | ons                              | <u></u>     |                         | <u>ortana baaget zeve</u>                                                      |                     |                                                                                                |            |  |  |  |
| AFR Level I                 |                                  |             |                         |                                                                                |                     |                                                                                                |            |  |  |  |
| AFR Level II                |                                  |             |                         |                                                                                |                     |                                                                                                |            |  |  |  |
| AFR Level II                | I                                |             |                         |                                                                                |                     |                                                                                                |            |  |  |  |

These reports present Beginning Balance, Total Revenues, Total Expenditures, Total Transfers and Ending Balance by fund for records in the source eFinance database. These reports are approximately the same as cycle reports 510, 511 and 512 with the exception that the values in those reports come from data that was pulled into SIS rather than data in the source eFinance tables.

The Level I report gives the grand totals by fund, Level II gives totals broken down by Function range and Account range, and the Level III report further breaks the Account ranges down.

When any of the three is selected, a dialog is presented giving the option of selecting the Actual and Budget year.

| Select Actua  | al/Budget year |
|---------------|----------------|
| Actual Year : | 23 🗸           |
| Budget Year : | 23 🗸           |
|               | Get Report     |

Report processing begins when the Get Report button is clicked.

## Cycle Instructions

The resulting report can be exported to Excel, PDF or Word.

| Home Resources                           | Update Data    | Submit Data            | Certified Reports         | Data Quality Checks                  | Salaries and FTE        | Error Guide    |
|------------------------------------------|----------------|------------------------|---------------------------|--------------------------------------|-------------------------|----------------|
| Financial Applications                   | Home           | > <u>Financial App</u> | lications > AFR Level III |                                      |                         |                |
| Financial Transaction Codi<br>Check Page | ng I4          | 4 1 c                  | of 124 🕨 🔰 🖕              | Find  <br>Find                       |                         | Page #         |
| AFR General Ledger<br>Exceptions         | Distri         | ct : SILOAM S          | SPRINGS SCHOOL DISTR      | іст                                  | PDF<br>Word             | 2023 10:57:47  |
| AFR Accounts Payable<br>Exceptions       | FUND<br>Salary | ) 1 - Teacher<br>/     |                           |                                      | Actual FY 22-23         | Budge, FY 22-2 |
| AFR Revenue Exceptions                   | Begin<br>Balan | •                      |                           |                                      | 0.00                    | 0.0            |
| FR Exceptions                            | Exper          | nditures               | Func 1105-1109: PreSch    | 61110                                | 414,670.16              | 415,515.0      |
| FR Level I                               |                |                        |                           | Sub-Totals -<br>61110-61119          | 414,670.16              |                |
| AFR Level II                             |                |                        |                           |                                      |                         |                |
| AFR Level III                            |                |                        |                           | 61710<br>Sub-Totals -<br>61710-61719 | 307.50<br><b>307.50</b> |                |

## **Import Data**

| Division of Elementary and Secondary Education (DESE) Statewide Information System |           |             |                                          |                    |                                   |                  |             |                     |                        |             |  |  |
|------------------------------------------------------------------------------------|-----------|-------------|------------------------------------------|--------------------|-----------------------------------|------------------|-------------|---------------------|------------------------|-------------|--|--|
| Home                                                                               | Resources | Update Data | Submit Data                              | Certified Reports  | Data Quality Checks               | Salaries and FTE | Error Guide | Report Descriptions | Financial Applications | Import Data |  |  |
| Import Data                                                                        | I         | Hon         | <u>ne</u> > Import Data                  |                    |                                   |                  |             |                     |                        | K           |  |  |
| Upload Stat                                                                        | us        | Im          | Import LEA Profile Data - Start          |                    |                                   |                  |             |                     |                        |             |  |  |
|                                                                                    |           | Tab         | le :                                     | Please select file | for upload.<br>he table to update | ~                |             |                     |                        |             |  |  |
|                                                                                    |           | File        | File : Please select the table to update |                    |                                   |                  |             |                     |                        |             |  |  |
|                                                                                    |           |             |                                          | Bus (Details)      |                                   |                  |             |                     |                        |             |  |  |
|                                                                                    |           |             |                                          | Bus Drivers        |                                   |                  |             |                     |                        |             |  |  |
|                                                                                    |           |             |                                          | Professional Dev   | elopment                          |                  |             |                     |                        |             |  |  |
|                                                                                    |           |             |                                          | Safety Dril        |                                   |                  |             |                     |                        |             |  |  |
|                                                                                    |           |             |                                          |                    |                                   |                  |             |                     |                        |             |  |  |

The Import Data tab is used to import information into LEA Profile tables from Comma Separated Values (CSV) files.

For detailed instructions on uploading data, go to the Update Data tab, select LEA Profile and select the table you wish to upload. A link to the instructions document can be found at the upper right of the page.

| Home > Update Data > LEA Profile > Professional Development                                                                          |                                                                           |                                              |  |  |  |  |  |  |
|----------------------------------------------------------------------------------------------------|---------------------------------------------------------------------------|----------------------------------------------|--|--|--|--|--|--|
| Professional Development [Hours Completed                                                                                            | Professional Development [Hours Completed Within the Current School Year] |                                              |  |  |  |  |  |  |
| (Teachers (T) are classroom teachers with 6-digit Job/Course Codes<br>Admins (A) are all certified employees with 4-digit Job Codes) |                                                                           |                                              |  |  |  |  |  |  |
| Delete PD Hours for all selected                                                                                                    | Export to Excel                                                           | Import Comma Delimited File                  |  |  |  |  |  |  |
|                                                                                                    | Export to Comma Delimited                                                 | Professional Development Upload Instructions |  |  |  |  |  |  |
|                                                                                                    | Profesional Developmen                                                    | t                                            |  |  |  |  |  |  |
| + Add new record Save changes Cancel changes                                                                                         |                                                                           | S Refresh                                    |  |  |  |  |  |  |

## Contact

If you have questions, comments or suggestions regarding this document or the processes described in it, send us an email:

ADESIS.programmers@ade.arkansas.gov